# **Startup investment in the Nordic countries**

by Arda Acikalin, Yemeskabeba Gessesse, Omar Ismail Mfarij and Dmitry Tolonen

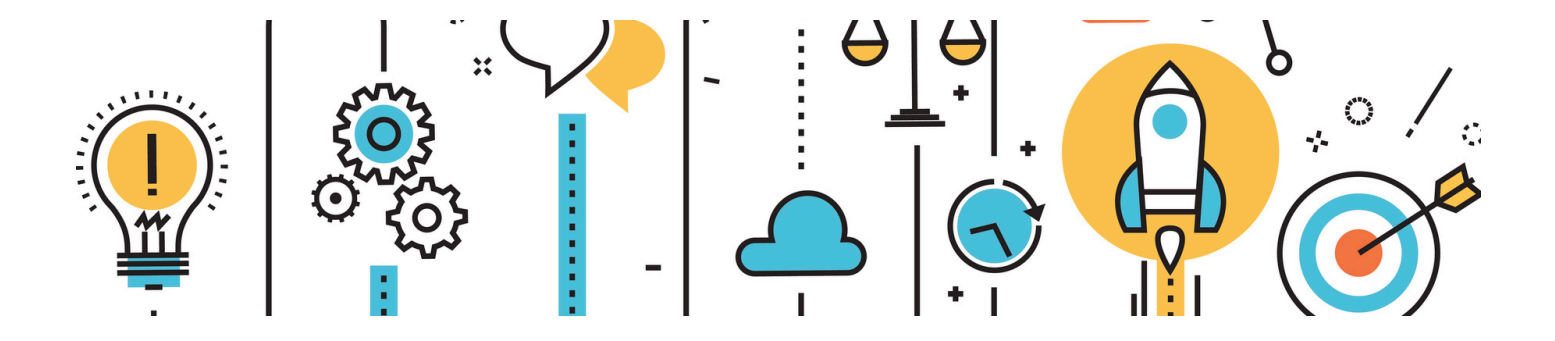

Based on the **StartUp Investments (Crunchbase) dataset** - Information about startup companies and [investment via Crunchbase https://www.kaggle.com/arindam235/startup-investments-crunchbase](https://www.kaggle.com/arindam235/startup-investments-crunchbase) (https://www.kaggle.com/arindam235/startup-investments-crunchbase)

# **Table of contents:**

[Interesting general themes and the group's methodology](#page-1-0)

[Introduction to our dataset](#page-2-0)

- [Challenges of the dataset and Jupyter collaboration](#page-3-0)
- [Focusing our study: Startup investment in the Nordic countries](#page-4-0)
- [Data clean up stage](#page-9-0)
- [Visualisation: Status, scale and popular market segments for investors](#page-14-0)
- [Visualisation: Public grants, debt and a word about finland](#page-28-0)
- [Visualisation: Success stories, funding rounds and private funding](#page-45-0)
- [In closing: conclusions and future research](http://localhost:8888/lab/workspaces/auto-F%23In-closing:-conclusions-and-future-research)
- [References / Further reading](http://localhost:8888/lab/workspaces/auto-F%23References-/-Further-reading)

# <span id="page-1-0"></span>**Interesting general themes and the group's methodology**

- Our group discussed various mutually interesting subject areas for the final project such as startups and innovation, the sustainability of 'crunch culture' and the mental/health situation within the tech industry, the biotech/health sector and the entertainment, news and media sectors as well as distribution (Netflix and Spotify type operations).
- In trying to find a unique combination of these subjects, we found many interesting datasets such as the OSMI mental health in tech survey data. Ultimately, however, we were drawn to a Crunchbase dataset for startup investment, which could offer some other indicators of the tech industry's health through data relating to the type, duration and sources of investment and transfer ownership of new startups, particularly in the context of IP remaining within the originating countries. These were lofty goals, especially as the data relating to the entities acquiring startups is concerned, but we hoped that we could get at least an initial picture to help us further.
- We would therefore have to limit our scope for the dataset at some point in order to gain a core understanding of our subject and for this we decided to focus mostly on the type of financing among Nordic countries.

# <span id="page-2-0"></span>**Introduction to our dataset**

**StartUp Investments (Crunchbase):** https://www.kaggle.com/arindam235/startup-investments[crunchbase \(https://www.kaggle.com/arindam235/startup-investments-crunchbase\)](https://www.kaggle.com/arindam235/startup-investments-crunchbase)

• The dataset we used was downloaded from Kaggle but the source of the data is from Crunchbase, which is described as "a platform for finding business information about private and public companies."

### **The dataset consists mostly of financial data relating to startup investment, such as:**

- startup name
- url
- market segment/category (e.g. software, biotech, health and fitness, real estate, search, mobile, education, transportation, finance etc.)
- status (operating, acquired, closed)
- location: country, city, region
- funding: total funding in usd, type of funding (public grant, seed, angel, debt taken, venture capital & so-called funding rounds)
- The Kaggle page description indicates an interest in seeing whether subsequent rounds of investment help a company to move to a company status of 'operating/closed/aquired', presumably from a status of starting up or seed/grant/angel funding. At face level, this sounds like a obvious description, but we were interested in digging deeper into the data relating to the industries that could possibly employ us and funders that could possibly finance any startup ideas of ours.

### In [2]:

```
# Importing necessary Python packages
import numpy as np
import pandas as pd
import re # regex module - did we need to use this?
import matplotlib.pyplot as plt
import seaborn as sns
import warnings
warnings.filterwarnings("ignore")
```
# <span id="page-3-0"></span>**Challenges of the dataset and Jupyter collaboration**

- The dataset is fairly large at 39 columns and 50k rows, so we knew a lot of the data would not readily serve our purposes. Also there was some data that would be redundant for us, duplicating date data etc. This we would tackle in our choices tof focus on a subset of countries and columns as well as in the clean up stage.
- In researching collaboration methods for our group, we landed on using Google's Colab tools, which is an online Jupyter environment linked to your Google account. We used this, Hangouts and Whatsapp for communication and had set up a Google Slides doc in case we had to present in Powerpoint/Slides format.
- Although Colab has proven to be reliable, there have been some hiccups and therefore, we mainly used our Colab Jupyter document as a central repository of our current/overnight work as well as a sketchbook while meeting in Google Hangouts. We did our main data analysis on our own Jupyter environments on our computers.
- Another thing to note about Colab: we stored our Colab work in Dmitry's Google Drive, which required frequent authentication for every user, so to solve this issue, the CSV file was moved to a website (dmitrytolonen.com in the read\_csv cell), as this avoided the authentication issue and allowed everyone better access to the work file.
- Finally, the dataset lacked some data to which we would have liked to have access, such as more data about the entities making acquisitions, whether they were large, rich countries such as the US, China etc. or whether the Nordic IP remained in the region (with its potential employment and taxation ramifications).

### In [3]:

```
# Trying to read CSV file from Google Drive into Google Colab - constant acces
s/authorisation problems
#from google.colab import drive
#drive.mount('/content/drive')
# trick to force remount Google Drive, try: drive.mount("/content/drive", forc
e_remount=True)
```
### In [4]:

*# Reading the csv files from personal website (dmitrytolonen.com) instead of G oogle Drive/Colab due to access/auth problems* investments = pd.read\_csv('http://www.dmitrytolonen.com/assets/colab/investmen ts VC.csv', encoding = "ISO-8859-1") *# CSV file had an encoding read error, so we added an encoding option from Sta ck Overflow:*

*# https://stackoverflow.com/questions/18171739/unicodedecodeerror-when-reading -csv-file-in-pandas-with-python*

# <span id="page-4-0"></span>**Focusing our study: Startup investment in the Nordic countries**

Ok, let's get to work! Well, we have too much data at our hands, so first we had a look at the structure and brief contents of the data, such as the columns. We soon chose to select a subset of columns along our focus on the Nordics, avoiding some overlap especially in the date-related columns.

### In [5]:

investments.head()

*# for a quick glance at the material's first five rows.*

### $Out[5]:$

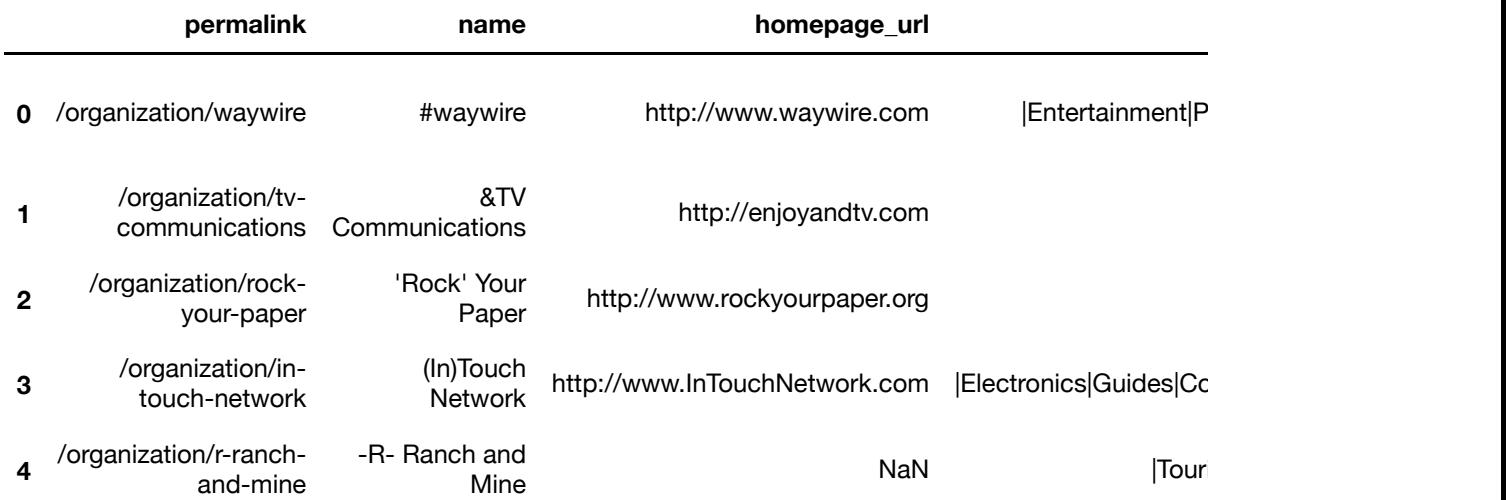

 $5$  rows  $\times$  39 columns

```
In [6]:
```

```
investments.info()
# using the Pandas info function, we get a summary of the dataframe's contents
, 
# eg. dtypes, columns and their names, entries and non-null values.
<class 'pandas.core.frame.DataFrame'>
RangeIndex: 54294 entries, 0 to 54293
Data columns (total 39 columns):
permalink 49438 non-null object
name 49437 non-null object
homepage url 45989 non-null object
category_list 45477 non-null object
market 45470 non-null object
 funding_total_usd 49438 non-null object
status 48124 non-null object
country code 44165 non-null object
state code 30161 non-null object
region 44165 non-null object
city 43322 non-null object
funding rounds 49438 non-null float64
founded_at 38554 non-null object
founded_month 38482 non-null object
founded_quarter 38482 non-null object
founded_year 38482 non-null float64
first funding at 49438 non-null object
last funding at 49438 non-null object
seed 49438 non-null float64
venture 49438 non-null float64
equity crowdfunding 49438 non-null float64
undisclosed 49438 non-null float64
convertible note 49438 non-null float64
debt financing 49438 non-null float64
angel 49438 non-null float64
grant 49438 non-null float64
private equity 49438 non-null float64
post ipo equity 49438 non-null float64
post ipo debt 49438 non-null float64
secondary_market 49438 non-null float64
product_crowdfunding 49438 non-null float64
round A 49438 non-null float64
round B 49438 non-null float64
round C 49438 non-null float64
round D 49438 non-null float64
round E 49438 non-null float64
round F 49438 non-null float64
round G 49438 non-null float64
round H 49438 non-null float64
dtypes: float64(23), object(16)
memory usage: 16.2+ MB
```
#### In [7]:

```
investments.describe()
# for some statistics on the dataframe's non-null entries (49k+) as well as it
s the mean, min, max values etc. - how the data is distributed.
```
### Out[7]:

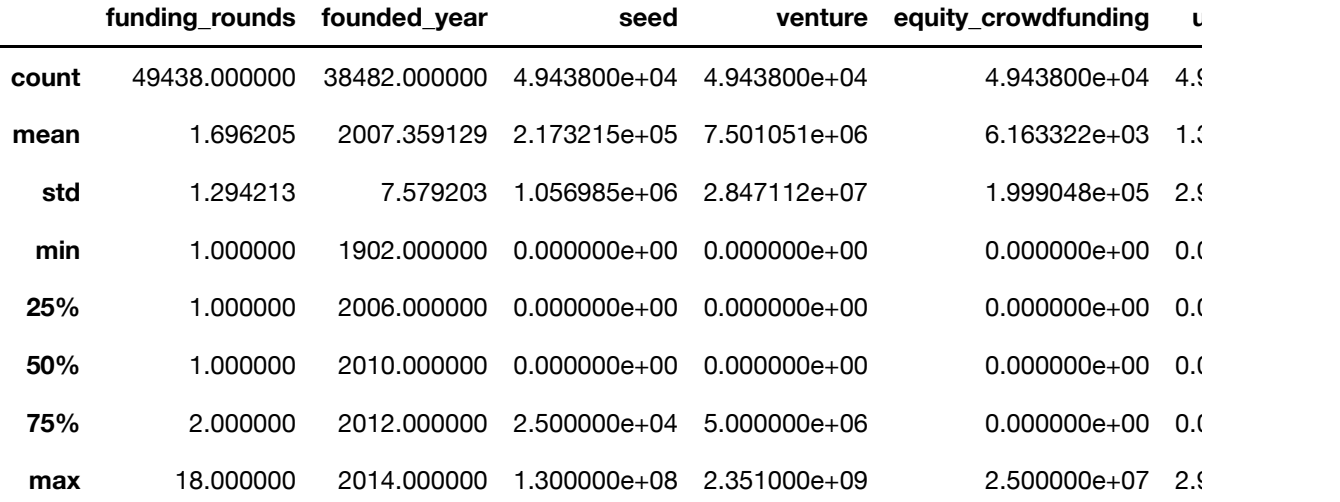

8 rows × 23 columns

#### In [8]:

```
# Choosing the most suitable columns for our study
investments = investments[['name', ' market ',
       ' funding total usd ', 'status', 'country code', 'region',
        'city', 'funding_rounds', 'founded_at', 'founded_year','first_funding_a
t',
        'last_funding_at', 'seed', 'venture', 'equity_crowdfunding',
       'undisclosed', 'convertible note', 'debt financing', 'angel', 'grant',
        'private_equity', 'post_ipo_equity', 'post_ipo_debt',
        'secondary_market', 'product_crowdfunding', 'round_A', 'round_B',
       'round C', 'round D', 'round E', 'round F', 'round G', 'round H']]
```
### In [9]:

*# Further limiting our dataset to only nordic countries and setting the index from the default to 'country\_code'* investments = investments.set\_index('country\_code')

#### In [10]:

*# Using the Pandas loc function to access specific labelled rows and columns*  investments = investments.loc[['FIN', 'SWE', 'NOR', 'DNK', 'ISL'], :]

*# For a random sample from the selected subset*

investments.sample(10)

### Out[11]:

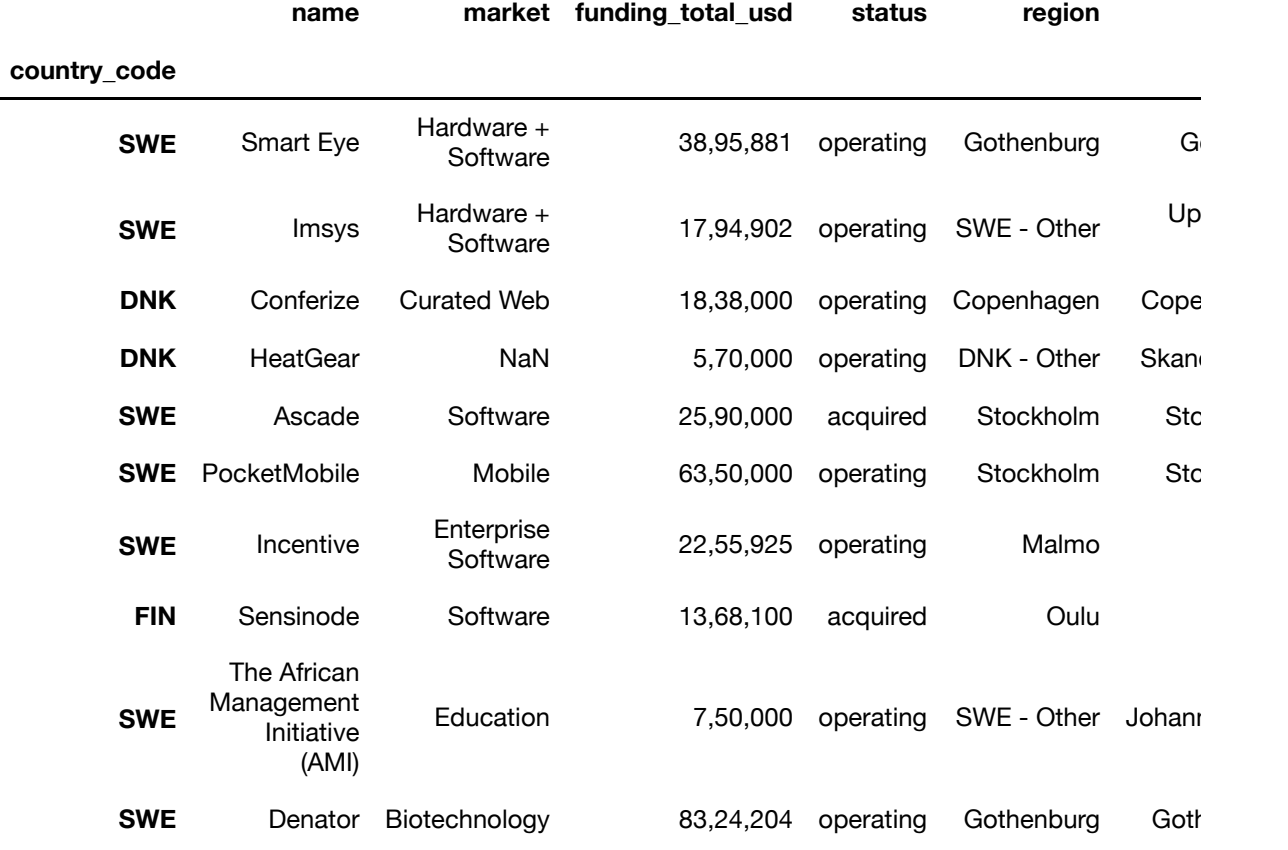

10 rows  $\times$  32 columns

### In [12]:

```
investments['round_F'].unique()
# We were interested in seeing whether there is much - or any - useful data in
round_F - or, actually, after round_C?
```
#### Out[12]:

```
array([0.000000e+00, 3.800204e+06, 2.500000e+08, 1.354000e+08])
```
investments.head()

### Out[13]:

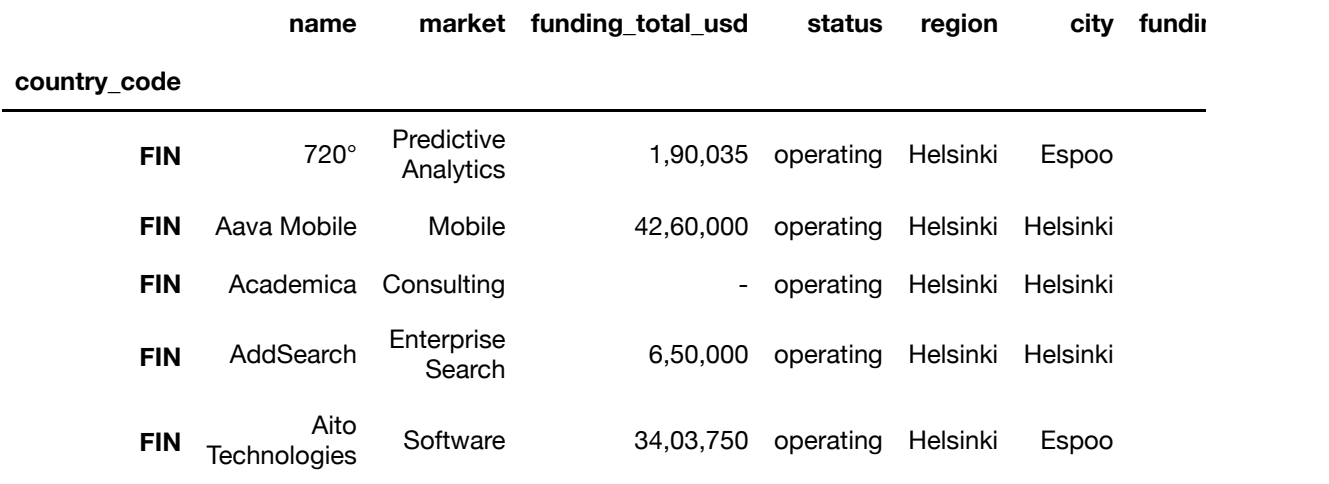

### 5 rows × 32 columns

### In [14]:

investments.reset\_index()

### Out[14]:

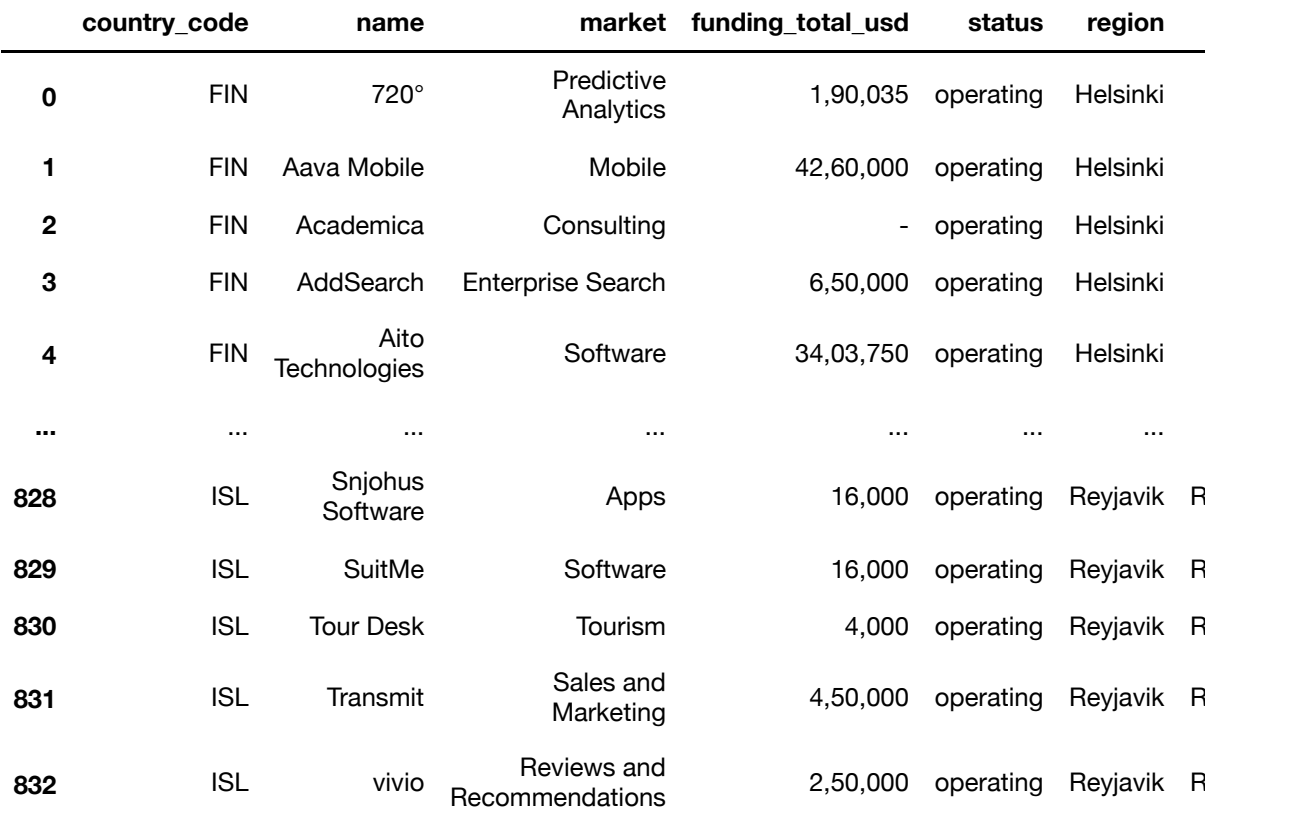

833 rows × 33 columns

## <span id="page-9-0"></span>**Data clean up stage**

- At this stage, we wanted to make sure some of the spaces, commas, dtypes, date types and decimal places were correct and usable for our purposes. We also dropped columns with zero values (in particular, funding rounds) and grouped countries by country\_code.
- We used the replace function for commas and spaces, pd.to.datetime function for date changes and groupby for grouping by country code label and, finally, the drop function for dropping columns with zero values.

### In [15]:

```
#cleaning column names and reformatting the data
#Column names had some empty spaces
investments.columns = investments.columns.str.replace(' ','')
```
### In [16]:

```
#removed the commas from the total funding
investments.funding total usd = investments.funding total usd.str.replace(',',
'')
```
### In [17]:

```
#it was string, now it is a float.
investments.funding total usd = pd.to numeric(investments.funding total usd, e
rrors='coerce')
```
### In [18]:

```
# changing the data type for column founded_at to datetime type
investments['founded at'] = pd.to datetime(investments['founded at'], errors =
'coerce' )
```
### In [19]:

```
# changing the data type for column first_funding_at to datetime type
investments.first funding at = pd.to datetime(investments.first funding at, fo
rmat='%Y/%m/%d', errors='coerce')
```
### In [20]:

```
# changing the data type for column first_funding_at to datetime type
investments.first funding at = pd.to datetime(investments.first funding at, fo
rmat='%Y/%m/%d', errors='coerce')
```

```
# Now we can groupby country code.
investments.groupby('country_code').mean()
```
#### Out[21]:

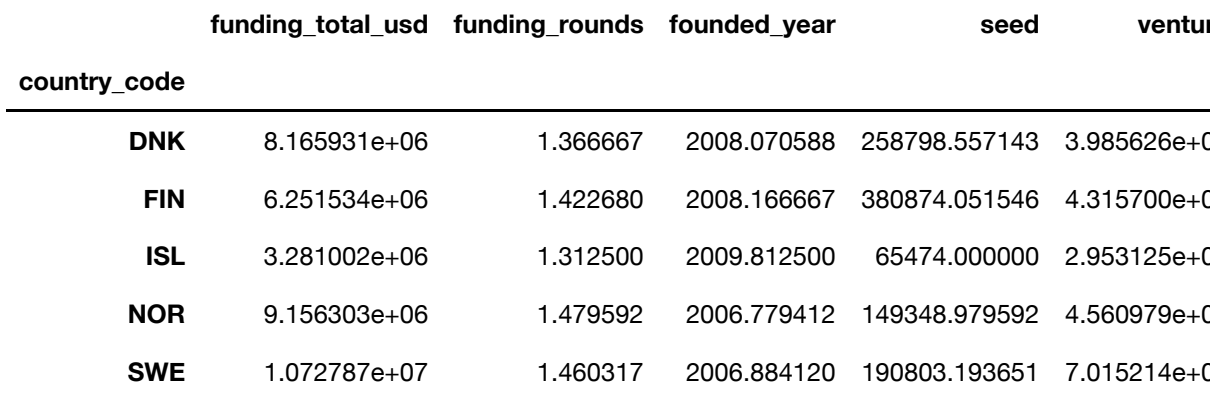

### 5 rows × 24 columns

### In [22]:

*# deleting the columns round\_G and round\_H because all the countries have zero values* investments = investments.drop( $['round G", 'round H'']$ , axis=1)

### In [23]:

```
# rounding the mean values to 4 decimal places
investments.groupby('country_code').mean().round(4)
```
#### Out[23]:

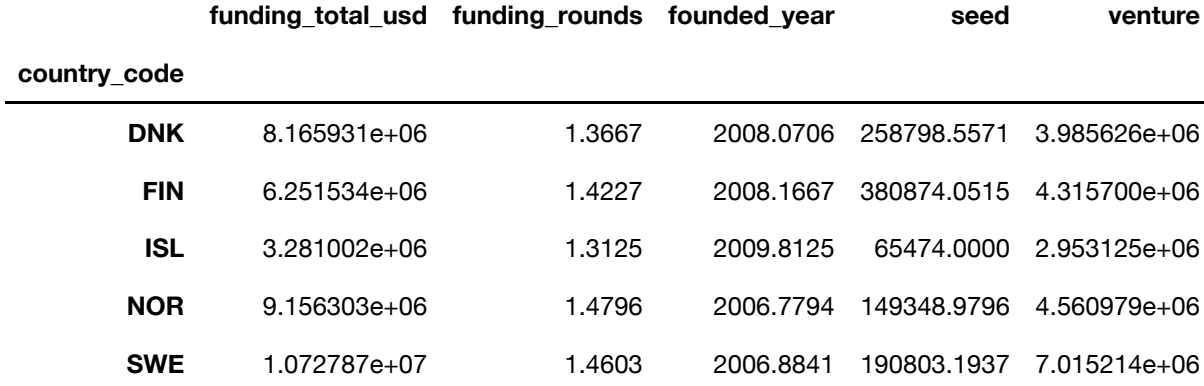

5 rows × 22 columns

### In [24]:

```
# rounding the values of the data frame to 4 decimal places
investments= investments.round(4)
investments
```
### Out[24]:

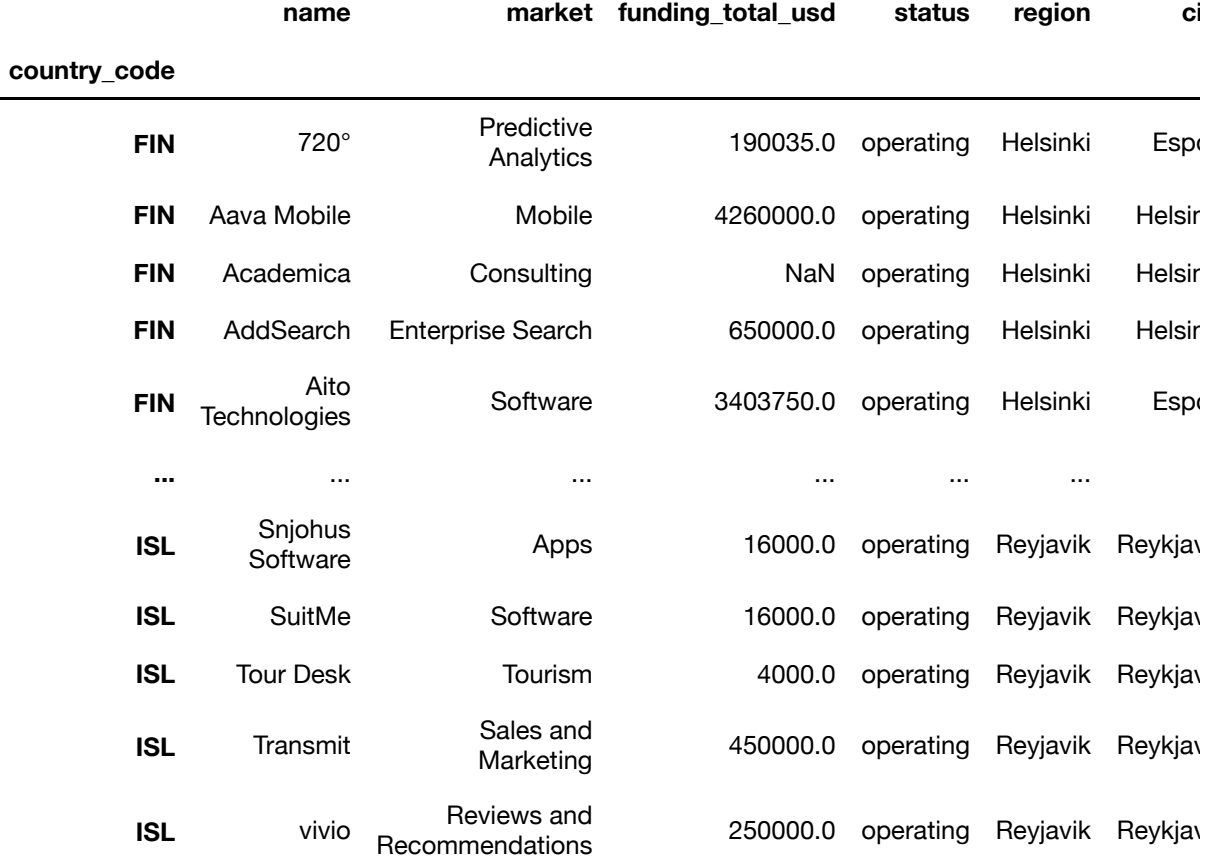

833 rows  $\times$  30 columns

### In [25]:

```
investments.columns
```
#### Out[25]:

```
Index(['name', 'market', 'funding_total_usd', 'status', 'region',
'city',
       'funding rounds', 'founded_at', 'founded_year', 'first_fund
ing_at',
       'last funding at', 'seed', 'venture', 'equity crowdfunding'
,
       'undisclosed', 'convertible note', 'debt financing', 'angel
', 'grant',
        'private_equity', 'post_ipo_equity', 'post_ipo_debt',
       'secondary market', 'product crowdfunding', 'round A', 'rou
nd_B',
       'round C', 'round D', 'round E', 'round F'],
       dtype='object')
```

```
# We discuss whether to keep the region column instead of the city column, 
# as 'region' is clearer and less complex when we run data analysis
investments['region'].unique()
Out[26]:
array(['Helsinki', 'Turku', 'Oulu', 'Vantaa', 'Tampere', 'FIN - Ot
her',
        'Kuopio', 'Lappeenranta', 'Jyväskylä', 'Stockholm', 'SWE -
Other',
        'Linkoping', 'Malmo', 'Gothenburg', 'Jonkoping', 'Lulea',
        'Sundsvall', 'Jamtlands Lan', 'Umea', 'Norrkoping', 'Karlsk
rona',
        'Halmstad', 'Danderyd', 'Aust-Agder', 'Trondheim', 'NOR - O
ther',
        'Oslo', 'Sandnes', 'Lysaker', 'Tromso', 'Fornebu', 'Skien',
        'Kristiansand', 'Stavanger', 'Copenhagen', 'DNK - Other',
        'Ballerup', 'Lyngby', 'Aarhus', 'Frederiksberg', 'Valby', '
Vejle',
        'Aalborg', 'Odense', 'Hørsholm', 'Allerød', 'Herlev', 'Kold
ing',
        'Hellerup', 'Taastrup', 'Farum', 'Reyjavik', 'ISL - Other']
,
      dtype=object)
```
#### In [27]:

*# So, our option would be to drop the city column as it DOES ADD lots of compl ex data when we run data analysis*

investments['city'].unique()

```
array(['Espoo', 'Helsinki', 'Turku', 'Oulu', 'Vantaa', 'Tampere',
'Sipoo',
        'Kuopio', 'Nokia', 'Kaarina', 'Lappeenranta', 'Jyväskylä',
        'Kajaani', 'Itäharju', 'Mikkeli', 'Kempele', 'Uusikaupunki'
\mathbf{r} 'Stockholm', 'Kista', 'Härnösand', 'Linköping', 'Helsingbor
g',
        'Göteborg', 'Malmö', 'Gothenburg', 'Jönköping', nan, 'Skarp
näck',
        'Limhamn', 'Lund', 'Västra Frölunda', 'Luleå', 'Malma',
        'Örnsköldsvik', 'Sundsvall', 'Falkenberg', 'Partille', 'Upp
sala',
        'Umeå', 'Bodafors', 'Solna', 'Mölndal', 'Upplands-väsby', '
Gävle',
        'Skövde', 'Norrköping', 'Åkarp', 'Karlskrona', 'Jämtland',
        'Hyssna', 'Täby', 'Halmstad', 'Karlstad', 'Huddinge', 'Falu
n<sub>'</sub>,
        'Västerås', 'Haninge', 'Sundbyberg', 'Hammenhög', 'Norrtälj
e',
        'Johannesberg', 'Sölvesborg', 'Danderyd', 'Värmdö', 'Trondh
eim',
        'Fredrikstad', 'Sarpsborg', 'Tiller', 'Mjømna', 'Porsgrunn'
\mathbf{r} 'Oslo', 'Asker', 'Sandnes', 'Hvalstad', 'Lysaker', 'Ballsta
d',
        'Tromsø', 'Fornebu', 'Skien', 'Måløy', 'Kristiansand', 'Jes
sheim',
        'Mysen', 'Lillestrøm', 'Horten', 'Stavanger', 'Tofte', 'Hal
den',
        'Sogndal', 'Copenhagen', 'Kongens Lyngby', 'Sønderborg',
        'Østerby Havn', 'Ballerup', 'Helsingør', 'Hvidovre', 'Nordb
org',
        'Lyngby', 'Fredensborg', 'Aarhus', 'Løgstør', 'Frederiksber
g',
        'Gentofte', 'Roskilde', 'Valby', 'Jyderup', 'Vejle', 'Lejre
',
        'Holstebro', 'Aalborg', 'Hammel', 'Gerning', 'Odense', 'Vær
løse',
        'Fredericia', 'Haderslev', 'Risskov', 'Stenløse', 'Hjalleru
p',
        'Hørsholm', 'Skanderborg', 'Korsør', 'Allerød', 'Københoved
',
        'Herlev', 'Nærum', 'Kolding', 'Glostrup', 'Hellerup', 'Hill
erød',
        'Taastrup', 'Esbjerg', 'Hedehusene', 'Birkerød', 'Vipperød'
,
        'Farum', 'Skovlunde', 'Hornsyld', 'Kjoge', 'Smørumnedre',
        'Reykjavík', 'Ísafjörður', 'Hafnarfjörður'], dtype=object)
```
#### In [28]:

Out[27]:

*# We decide to go with dropping the city column for clarity's sake.* investments = investments.drop( $\lceil$ "city"], axis=1)

# <span id="page-14-0"></span>**Visualisation: Status, scale and popular market segments for investors**

- Here's where we get into the fun part. In both tabular and visual form, we can inspect the data we have and make some observations and connections from our selected statistics.
- We move closer into our central focus and compare the Nordic countries in a number of areas.

### In [29]:

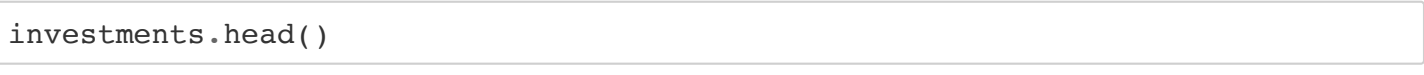

### Out[29]:

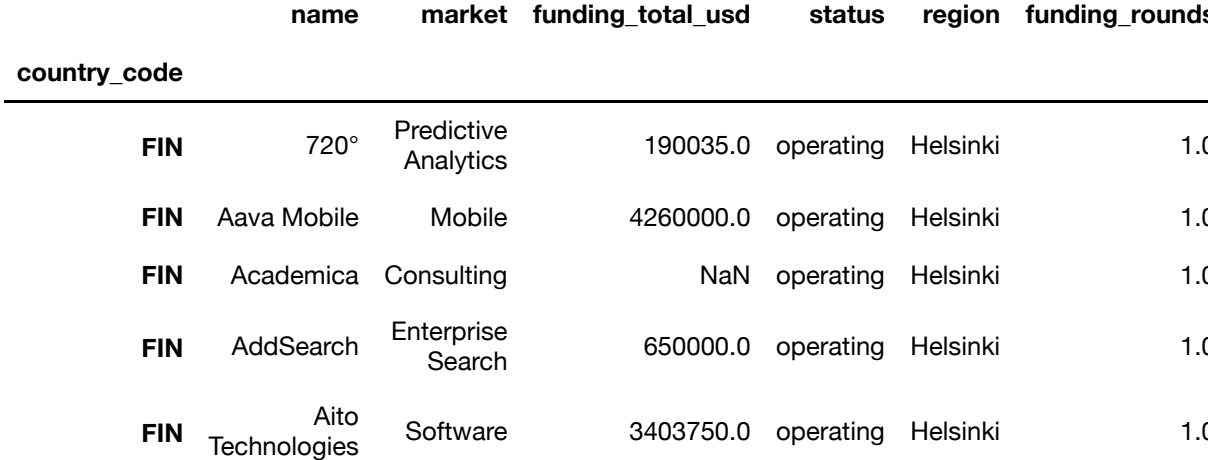

5 rows × 29 columns

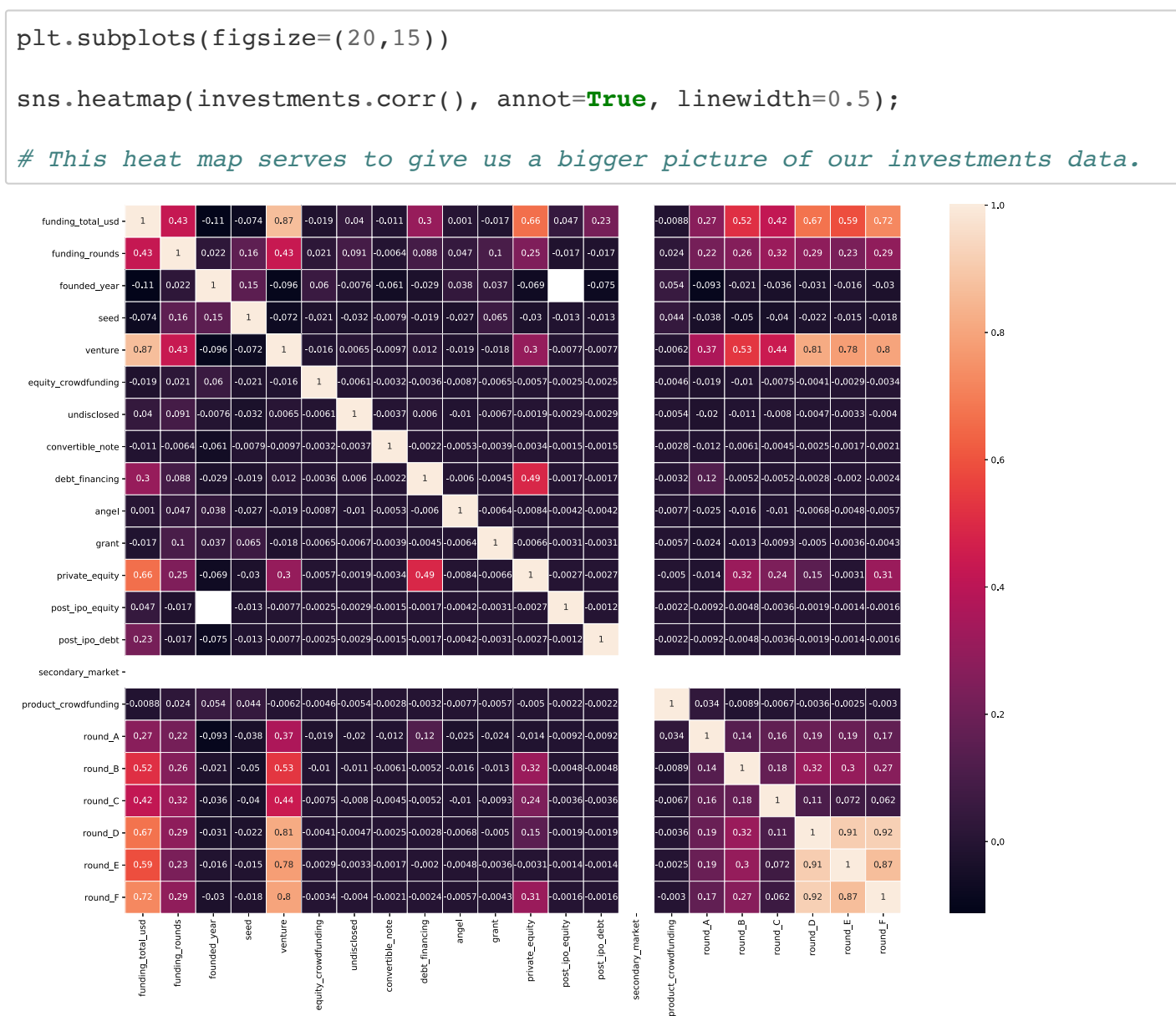

### In [31]:

investments['founded\_year'].unique()

#### Out[31]:

array([2012., 2009., nan, 2013., 2006., 2001., 2008., 2002., 200 3., 2011., 1995., 1991., 2010., 2004., 2014., 2005., 2000., 199 9., 2007., 1992., 1968., 1972., 1990., 1997., 1998., 1989., 199 6., 1994., 1961., 1983., 1926.])

#### In [32]:

*# Ungroup dataset* investments = investments.reset\_index(level='country\_code')

```
In [33]:
```

```
# Startup etablishment for the past 20 years in Nordic countries (NC)
plt.rcParams['figure.figsize'] = 15,6
investments['name'].groupby(investments["founded_at"].dt.year).count().tail(20
).plot(kind="bar")
ax = plt \cdot axes()ax.yaxis.grid()
plt.ylabel('Count')
plt.title("Founded distribution ", fontdict=None, position= [0.48,1.05], size
= 'x-large')
plt.show()
```
Founded distribution

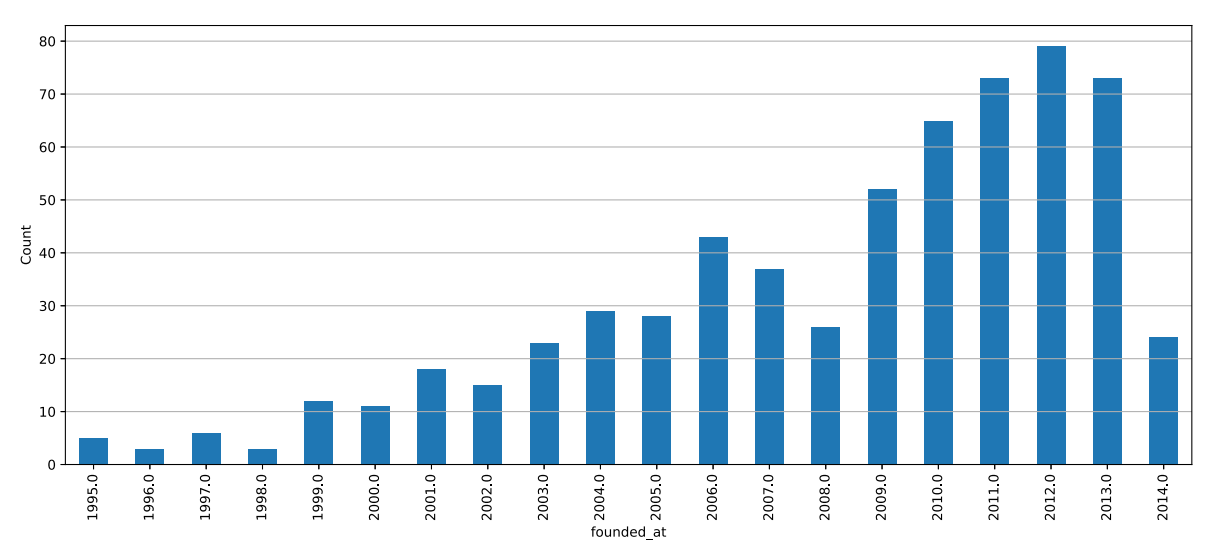

In [34]:

```
# The total number of startups in each Nordic country
plt.figure(figsize=(10,5))
sns.barplot(x=investments['country_code'].value_counts(), y=investments['count
ry code'].value counts().index, palette='Reds d')
ax = plt \cdot axes()ax.xaxis.grid()
plt.xlabel('Number of startups')
plt.ylabel('Nordic Countries')
```

```
plt.show()
```
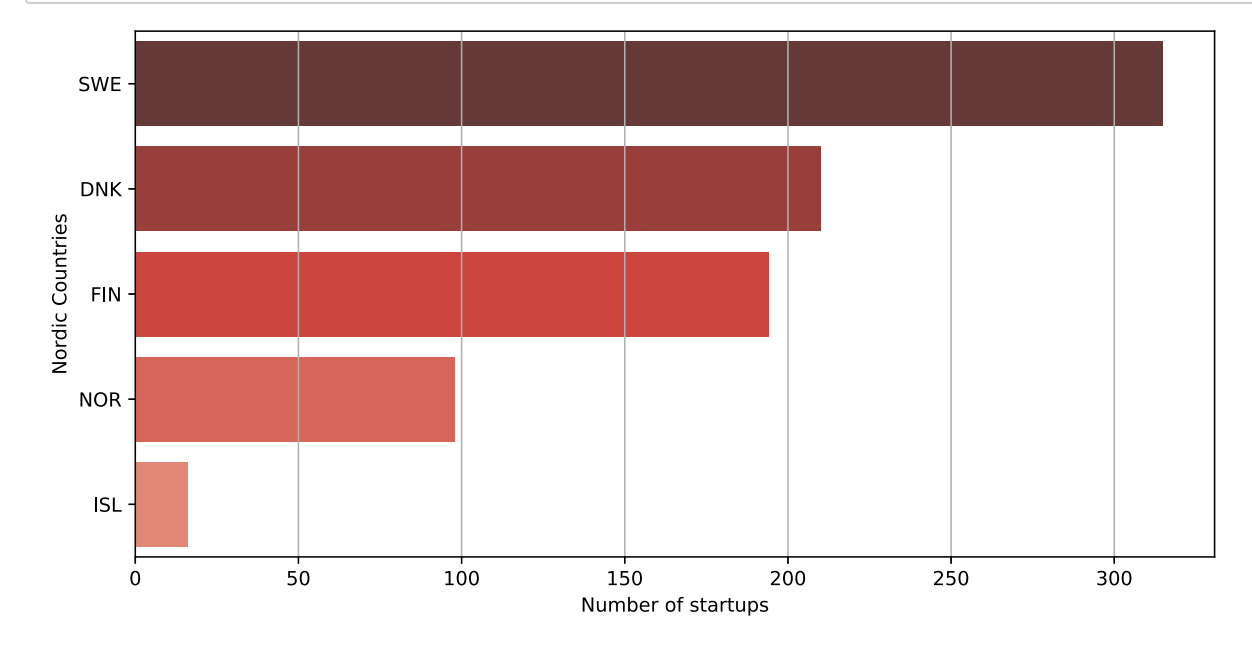

In [35]:

```
# Top 20 popular startup markets in Nordic countries.
plt.figure(figsize=(15,10))
sns.barplot(x=investments['market'].value_counts().head(20), y=investments['ma
rket'].value_counts().head(20).index, palette='Reds_d')
ax = plt \cdot axes()ax.xaxis.grid()
plt.xlabel("Number of startup's market")
plt.ylabel('Top 20 Industries')
plt.show()
```
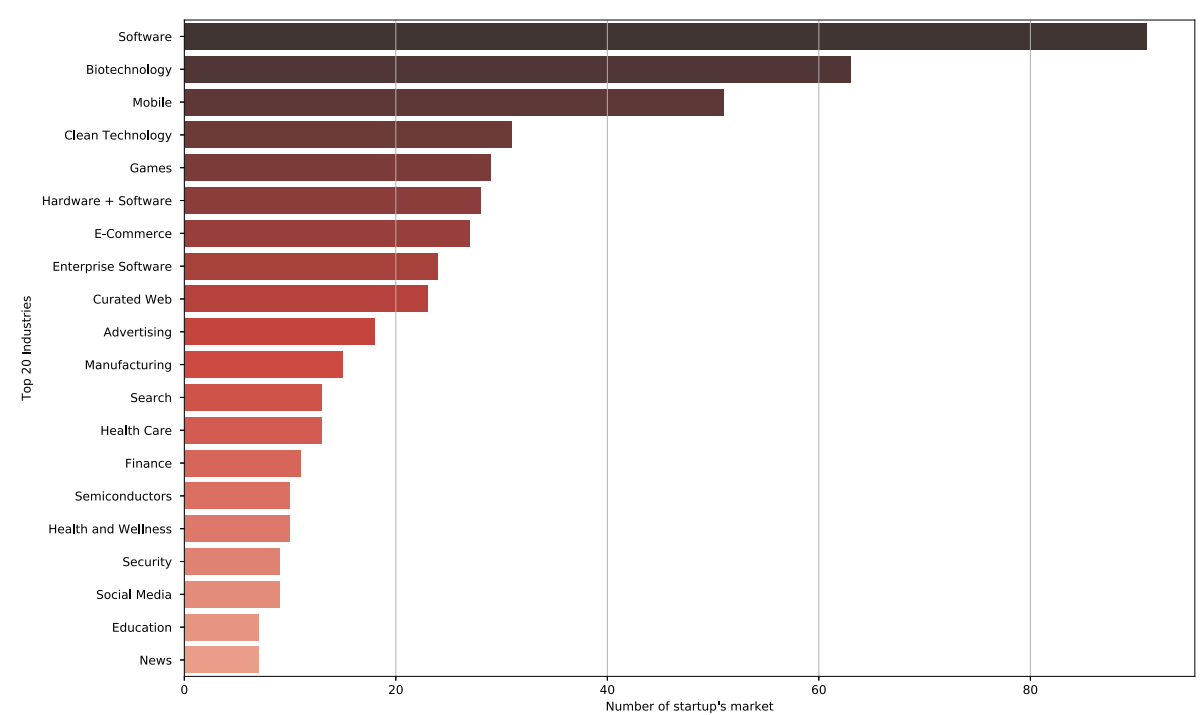

In [36]:

```
# Top 10 startup status based on market sector
operating = inverses|investments.status == 'operating']acquired = investments[investments.status == 'acquired']closed = investments[investments.status == 'closed']
operating_count = operating['market'].value_counts()
operating count = operating count[:10,]
acquired count = acquired['market'].value counts()
acquired count = acquired count[:10,]
closed count = closed['market'].value counts()
closed count = closed count[:10,]
print('Operating')
print(operating_count)
print('')
print('-------------------------------------------')
print('Acquired')
print(acquired_count)
print('')
print('-------------------------------------------')
print('Closed')
print(closed_count)
```
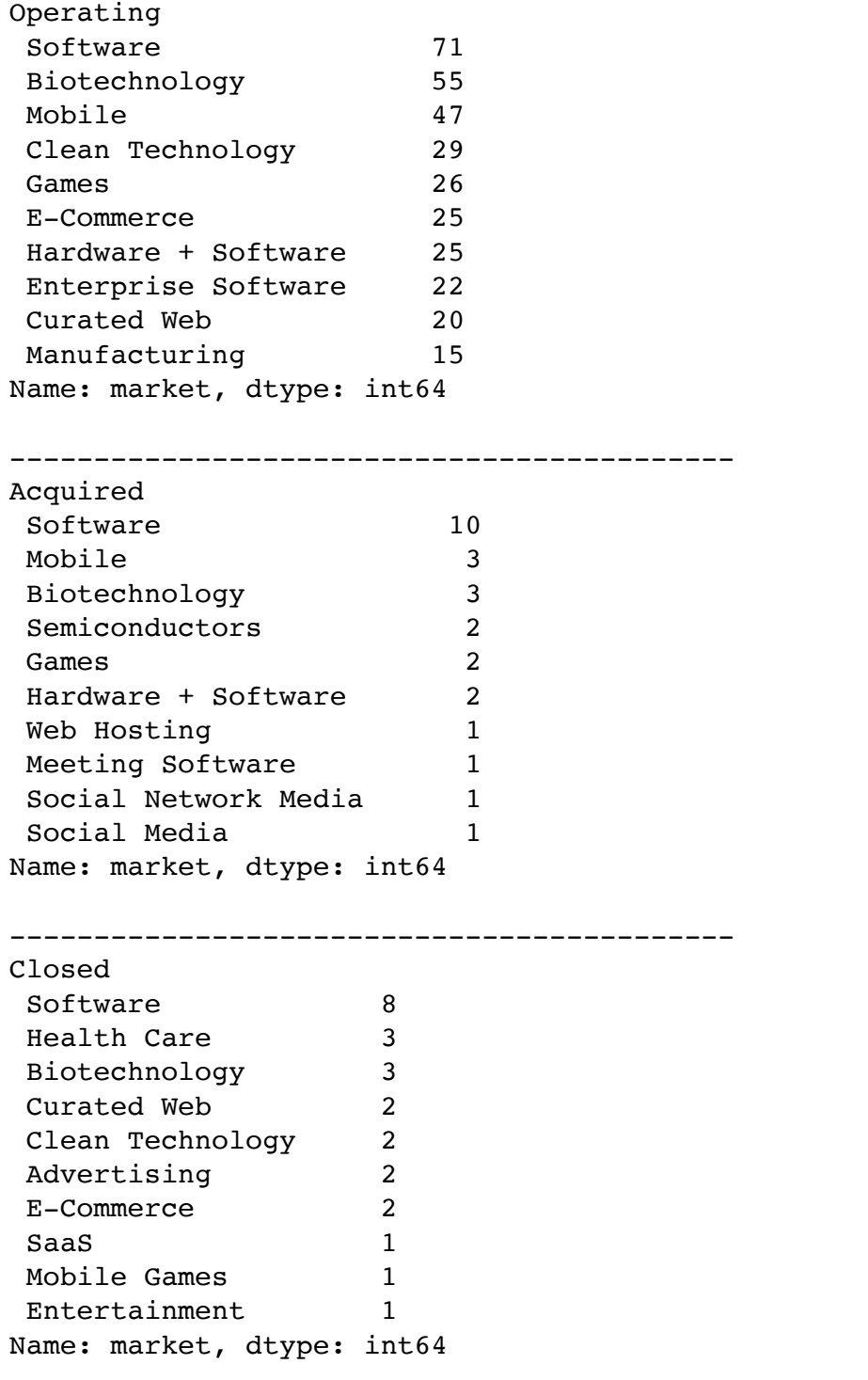

```
In [37]:
```

```
# Startup status for each Nordic country
startup = investments.groupby('country_code').status.value_counts()
startup
```
### Out[37]:

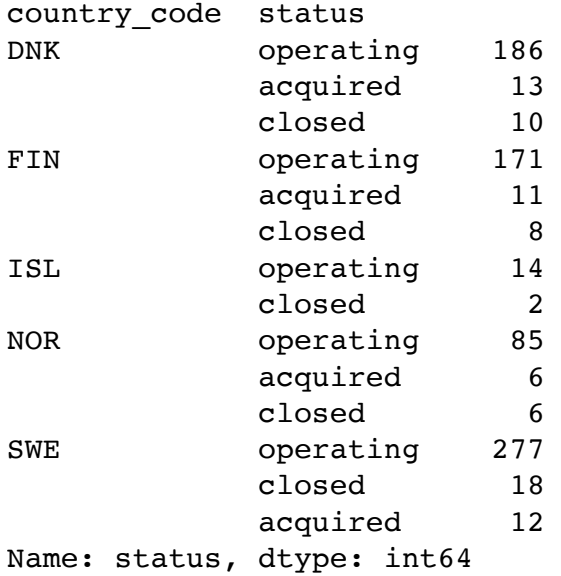

### In [38]:

```
# Startup status for each Nordic country for bar plot
startup1 = investments.groupby('country_code').status.value_counts().reset_ind
ex(name='counts')
```
startup1

### Out[38]:

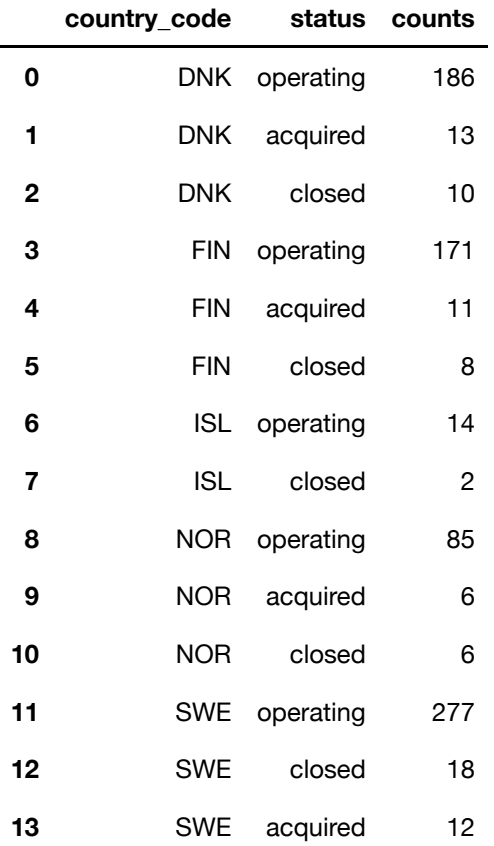

### In [39]:

```
sns.catplot(x="country_code", y="counts", hue="status", kind="bar", data=start
up1, height=8.27, aspect=11.7/8.27)
```
### Out[39]:

### <seaborn.axisgrid.FacetGrid at 0x122f75e80>

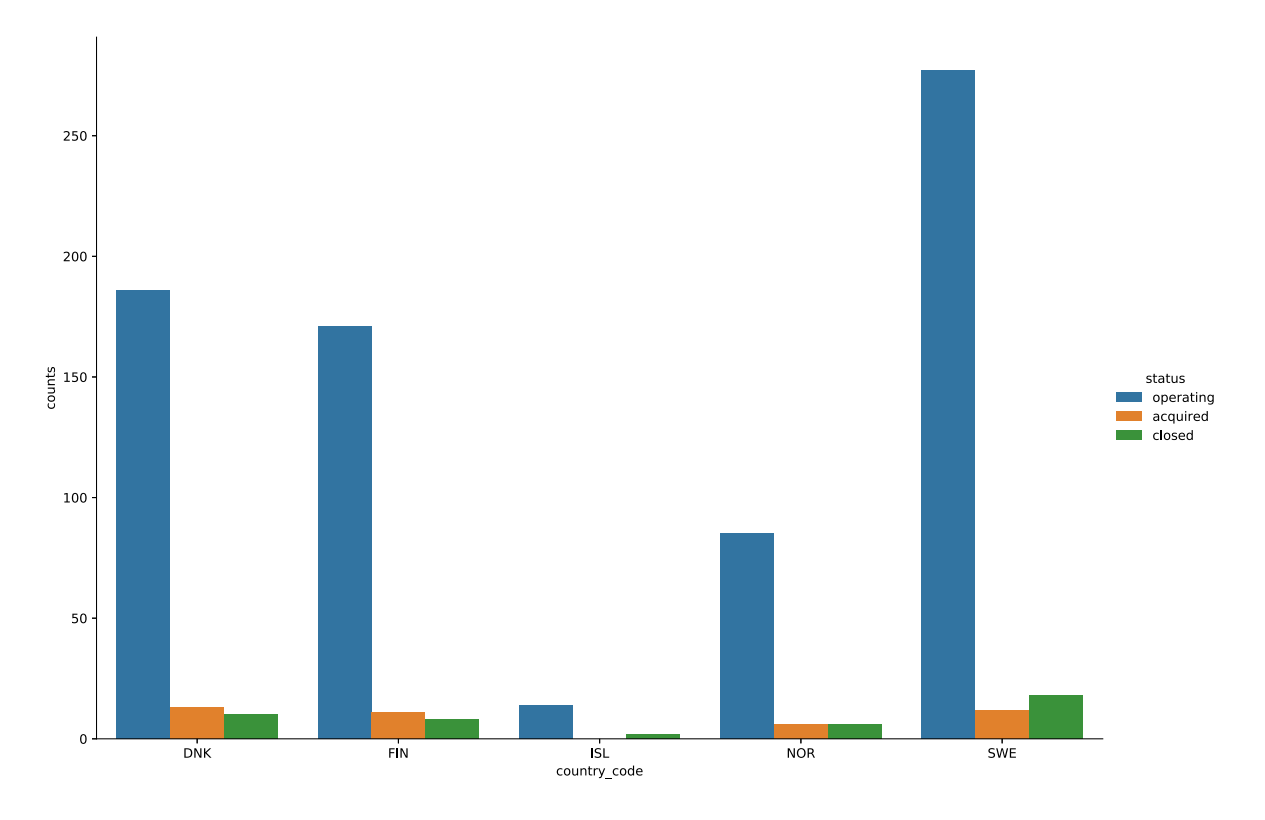

```
In [40]:
```
20%

 $0%$ 

жĸ.

 $\frac{1}{2}$ 

 $\frac{1}{2}$ 

country\_code

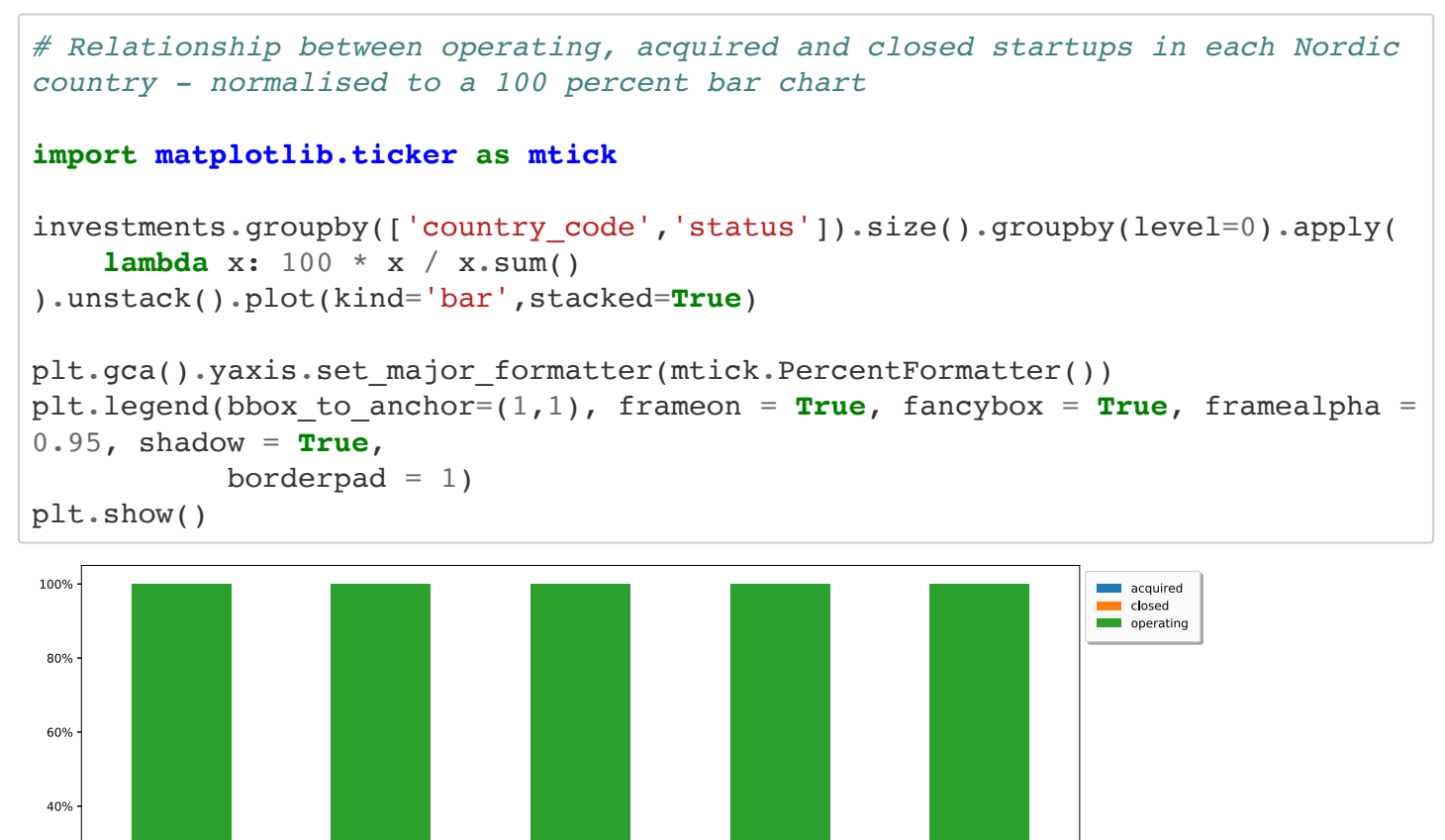

Ř.

 $5WE -$ 

In [41]:

```
# Status of Nordic startups in donut form
chart = startup.plot(kind="pie", figsize=(20,15), autopct="%1.0f%%", rotatelab
els=True )
cen_cir = plt.Circle((0,0), 0.70, fc='w')
plt.gcf().gca().add_artist(cen_cir)
chart.set_ylabel('')
plt.title("Status of nordic startups", loc='left')
plt.show()
```
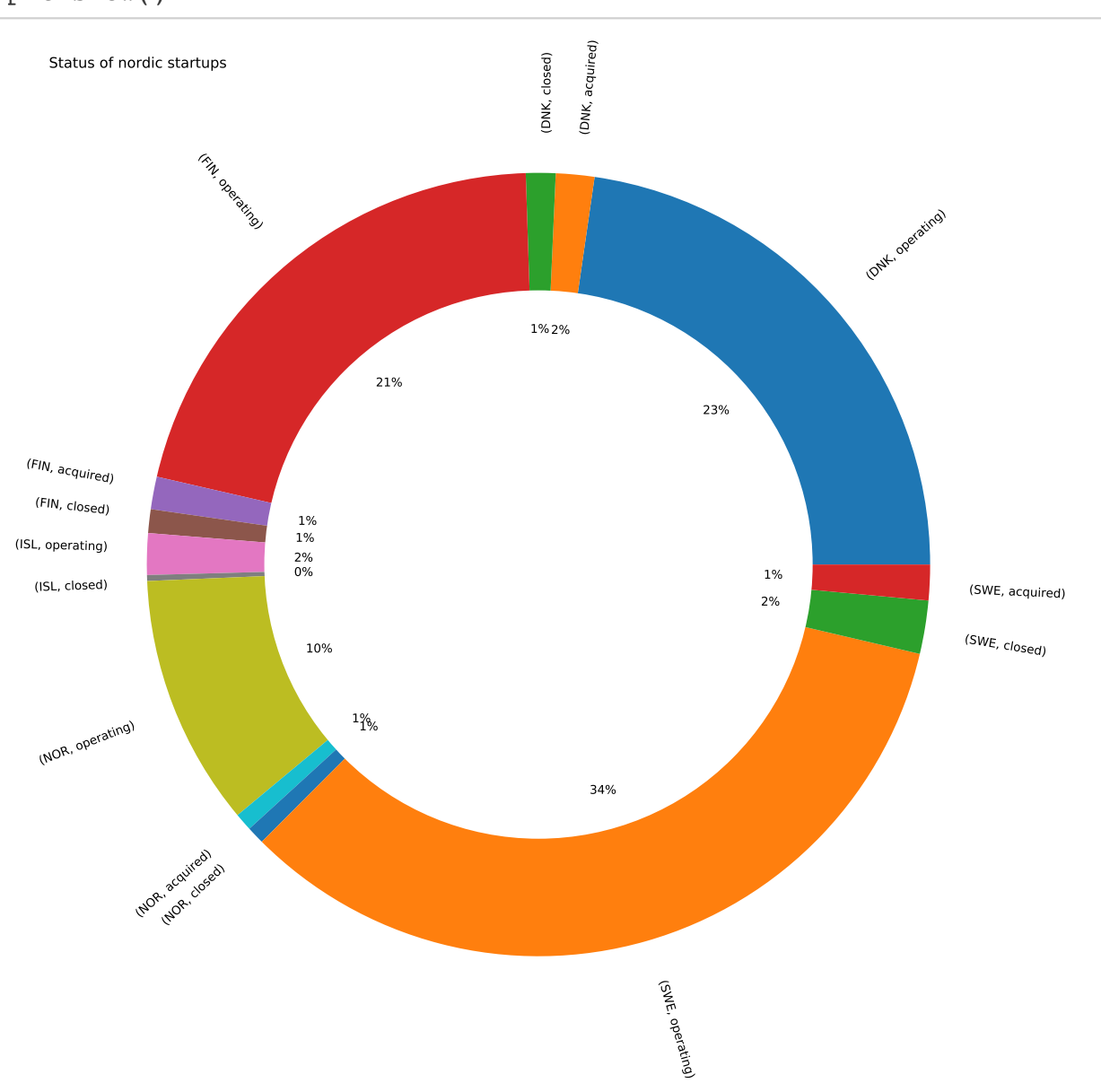

### In [42]:

### *# Most funded startups/companies in Nordic countries*

most\_funded = investments.nlargest(20, ['funding\_total\_usd']) most\_funded

### Out[42]:

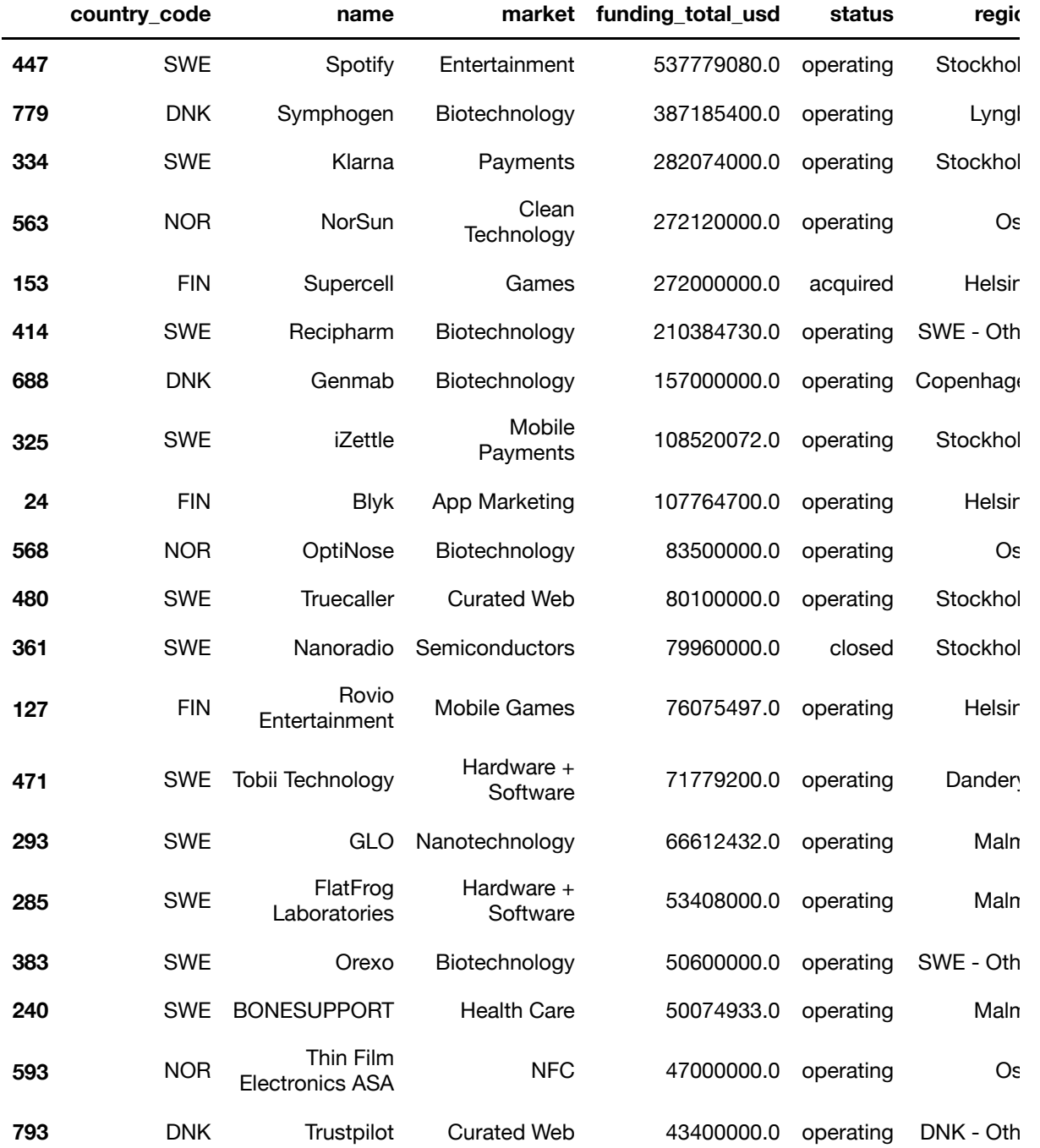

20 rows  $\times$  30 columns

```
In [43]:
```
Spotify founded year = investments['founded at'][investments['name']=="Spotify "].dt.year.values[0] Symphogen founded year = investments['founded at'][investments['name']=="Symp hogen"].dt.year.values[0] Klarna founded year = investments['founded at'][investments['name']=="Klarna"] .dt.year.values[0] Supercell founded year = investments['founded at'][investments['name']=="Supe rcell"].dt.year.values[0] Rovio founded year = investments['founded at'][investments['name']=="Rovio En tertainment"].dt.year.values[0]

### In [44]:

```
# Comparison of founding dates selected, successful Nordic startups
plt.rcParams['figure.figsize'] = 15,6
investments['name'][investments["founded_at"].dt.year >= 1995].groupby(investm
ents["founded_at"].dt.year).count().plot(kind="line")
plt.ylabel('Count')
plt.axvline(Spotify_founded_year,color='blue',linestyle ="--")
plt.text(Spotify_founded_year+0.15, 50,"Spotify \n (2006)")
plt.axvline(Symphogen_founded_year,color='black',linestyle ="--")
plt.text(Symphogen_founded_year+0.15, 20,"Symphogen \n(2000)")
plt.axvline(Klarna_founded_year,color='orange',linestyle ="--")
plt.text(Klarna_founded_year-1.00, 35,"Klarna \n(2005)")
plt.axvline(Supercell_founded_year,color='red',linestyle ="--")
plt.text(Supercell_founded_year-1.30, 70,"Supercell \n(2010)")
plt.axvline(Rovio_founded_year,color='grey',linestyle ="--")
plt.text(Rovio_founded_year-1.30, 30,"Rovio \nEntertainment \n(2010)")
plt.title("When were the well-known companies founded?", fontdict=None, positi
on= [0.48,1.05])
plt.show()
```
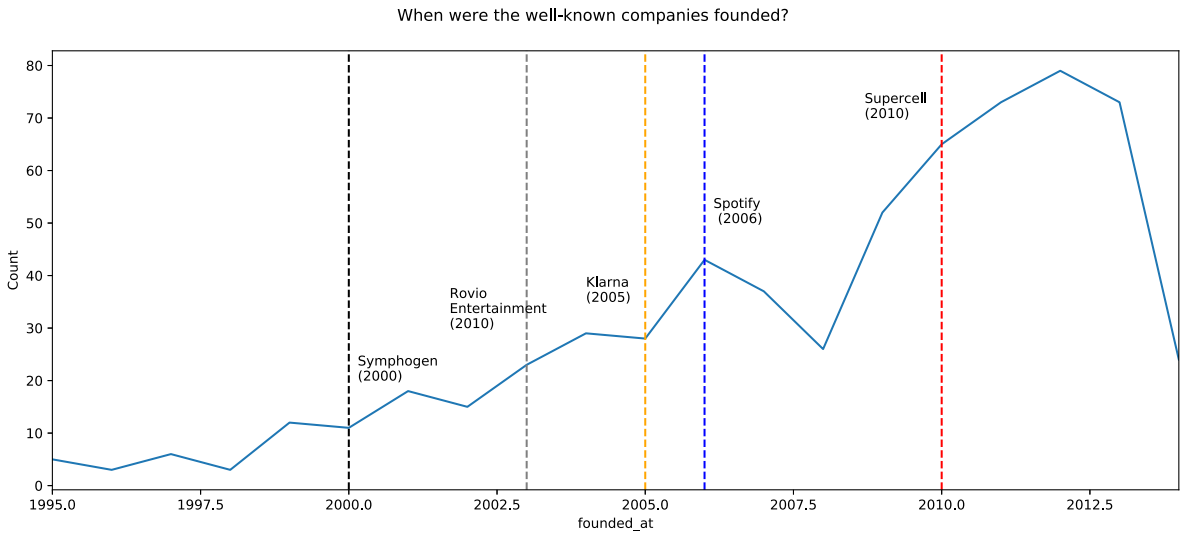

## <span id="page-28-0"></span>**Visualisation: Public grants, debt and a word about finland**

```
In [45]:
# Total number of Nordic startups per market/industry with more than 1 million
USD investment
most_high= investments[['market', 'name']][investments['funding_total_usd'] >
1000000].groupby(['market'],
                                         as_index=False).count().sort_values('n
ame', ascending=False)
most_high.head(20)
top20 = most high.head(20)top20
```
# Out[45]:

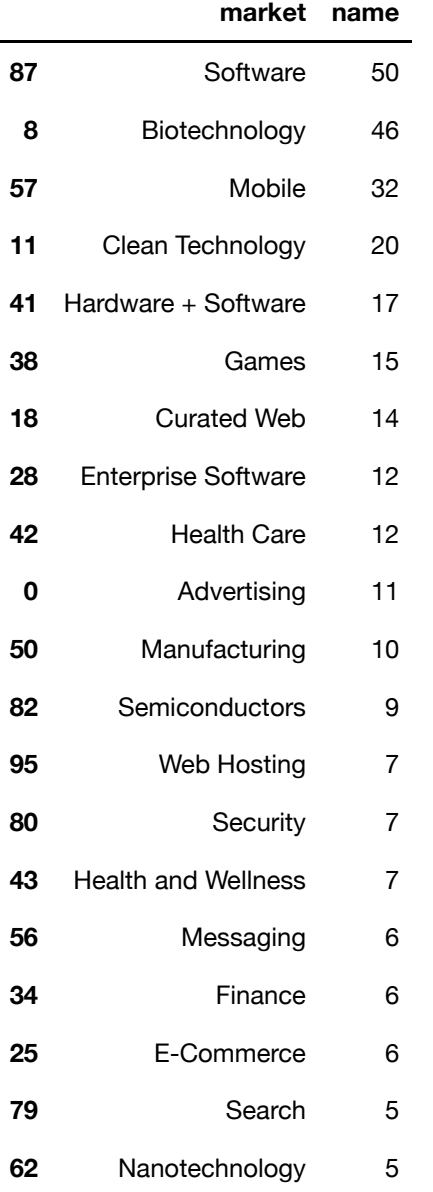

### In [46]:

```
Nordm = sns.catplot(x="market", y="name", kind="bar", data=top20, height=5.27
, aspect=11.7/5.27)
Nordm.set_xticklabels(rotation=45, horizontalalignment='right')
```
### Out[46]:

<seaborn.axisgrid.FacetGrid at 0x10f6e30b8>

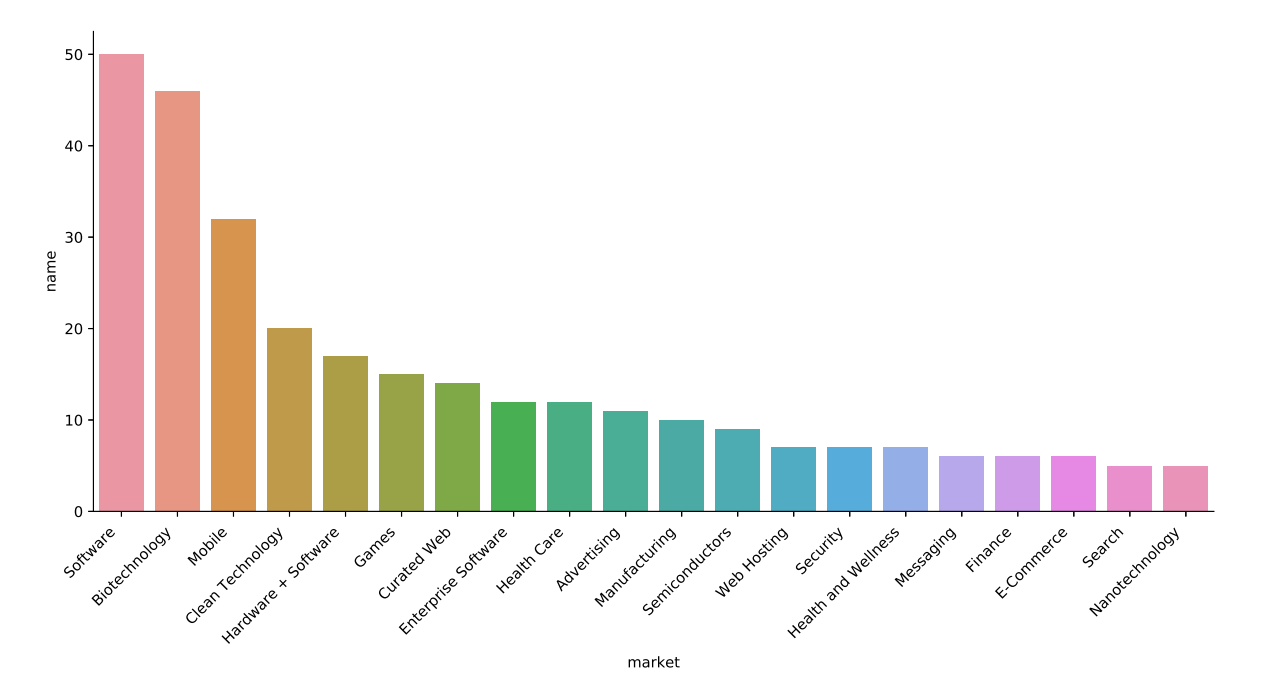

```
In [47]:
```

```
# Total number of startups per Finnish market with more than 1 million USD inv
estment
fin_high= investments[investments['country_code'] == 'FIN']
finh = fin_high[['market', 'name']][fin_high['funding_total_usd'] > 1000000].g
roupby(['market'],
                                         as_index=False).count().sort_values('n
ame', ascending=False)
Finl10=finh.head(10)
Finl10
```
### Out[47]:

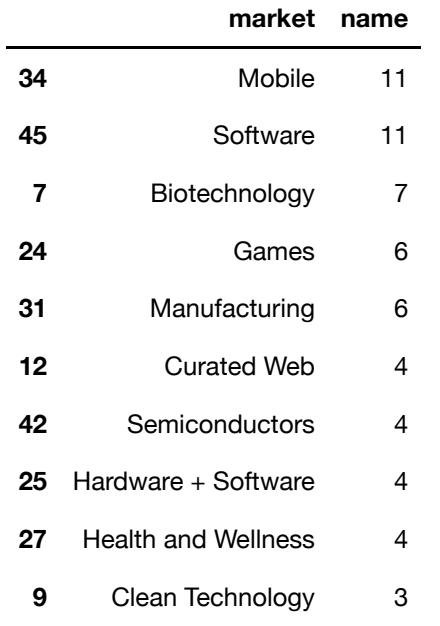

```
In [48]:
```

```
Finm = sns.catplot(x="market", y="name", kind="bar", data=Finl10, height=4.27
, aspect=8.7/4.27,palette=sns.dark_palette("green"))
Finm.set xticklabels(rotation=45, horizontalalignment='right')
```
### Out[48]:

```
<seaborn.axisgrid.FacetGrid at 0x122fa4be0>
```
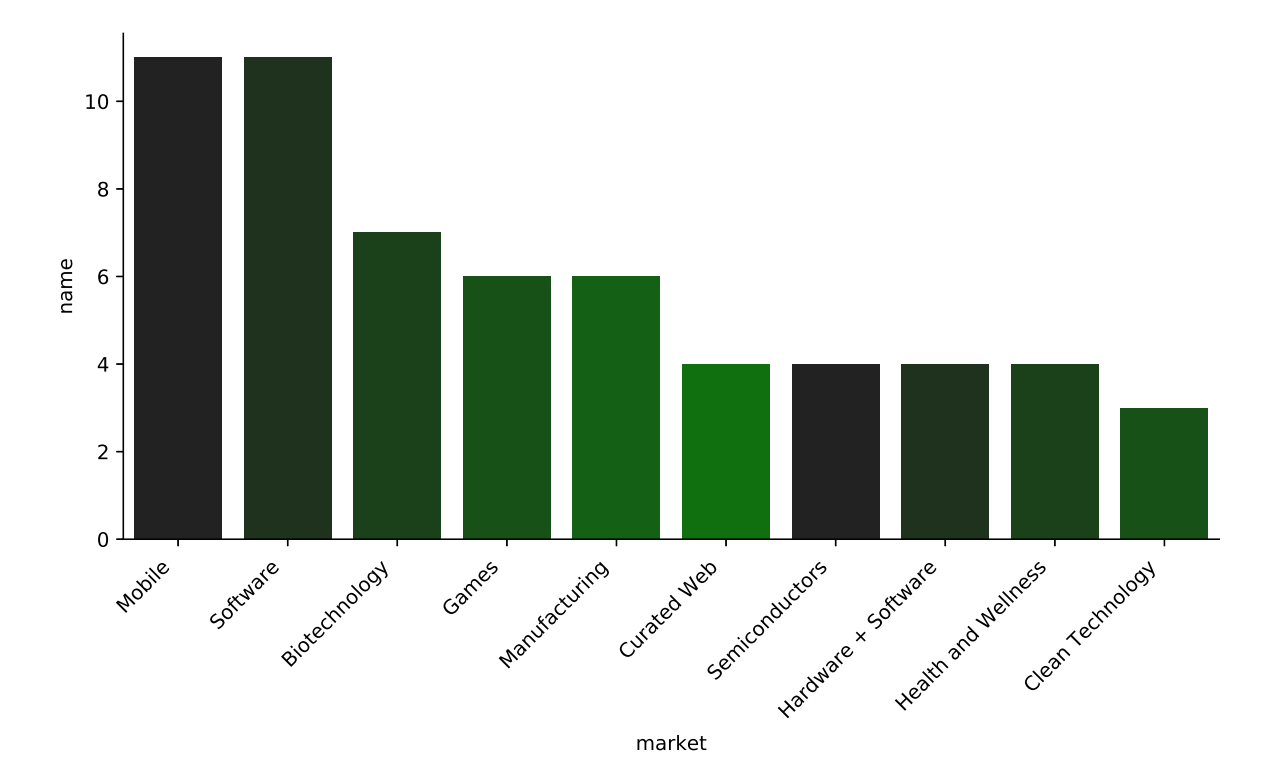

```
In [49]:
```

```
# Total number of startups per Swedish market with more than 1 million USD inv
estment
swe_high= investments[investments['country_code'] == 'SWE']
sweh = swe_high[['market', 'name']][swe_high['funding_total_usd'] > 1000000].g
roupby(['market'],
                                        as index=False).count().sort values('n
ame', ascending=False)
SWL10=sweh.head(10)
SWL10
```
### Out[49]:

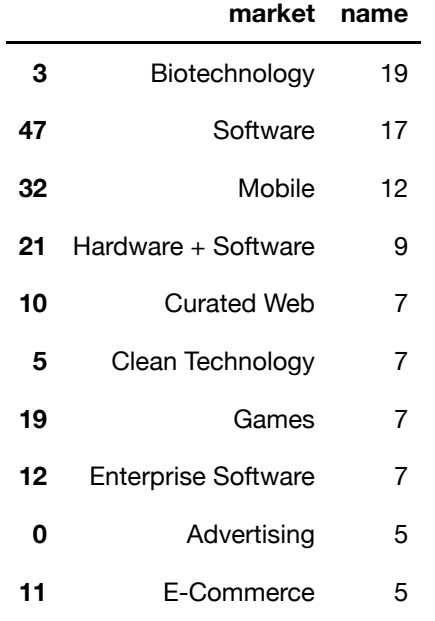

```
SWm = sns.catplot(x="market", y="name", kind="bar", data=SWL10, height=4.27,
aspect=8.7/4.27,palette=sns.dark_palette("red"))
```
SWm.set\_xticklabels(rotation=45, horizontalalignment='right')

### Out[50]:

#### <seaborn.axisgrid.FacetGrid at 0x122c58e10>

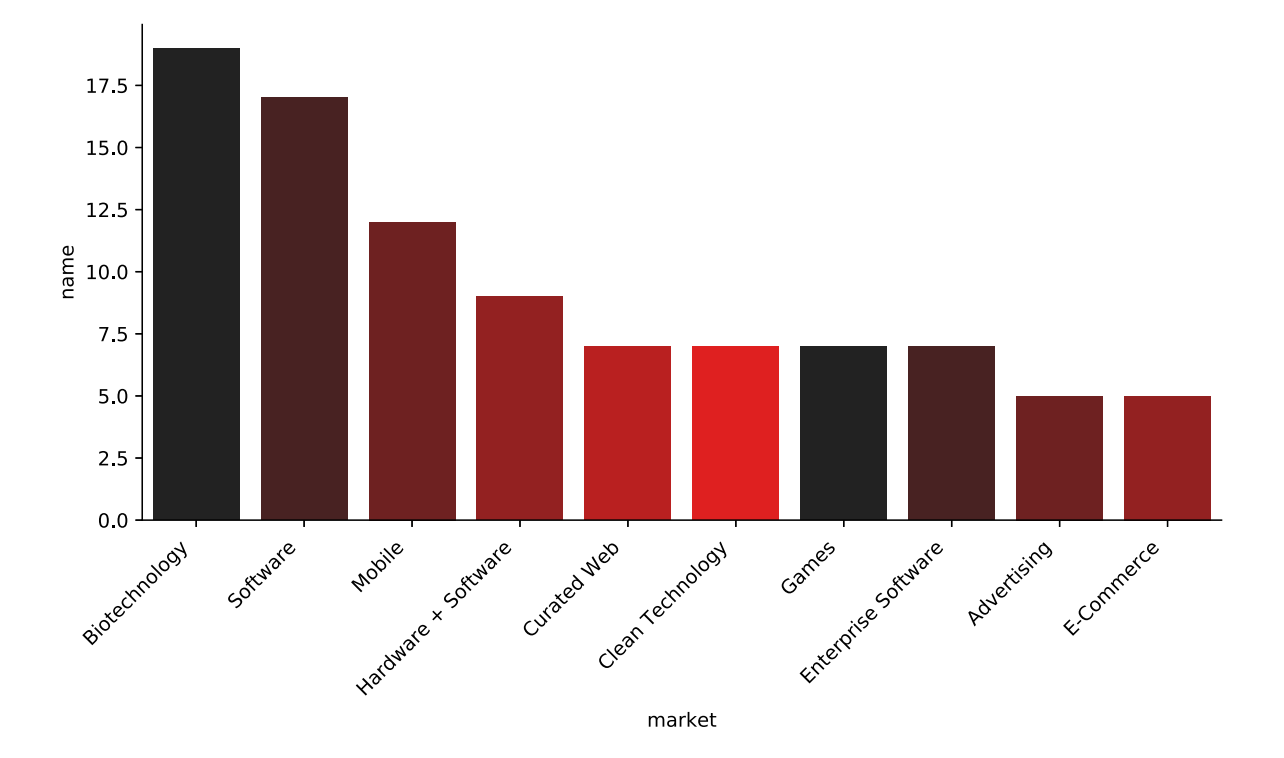

```
In [51]:
```

```
# Total number of startups per Norwegian market with more than 1 million USD i
nvestment
nor_high= investments[investments['country_code'] == 'NOR']
norh = nor_high[['market', 'name']][nor_high['funding_total_usd'] > 1000000].g
roupby(['market'],
                                        as index=False).count().sort values('n
ame', ascending=False)
Nor10 =norh.head(10)
Nor10
```
### Out[51]:

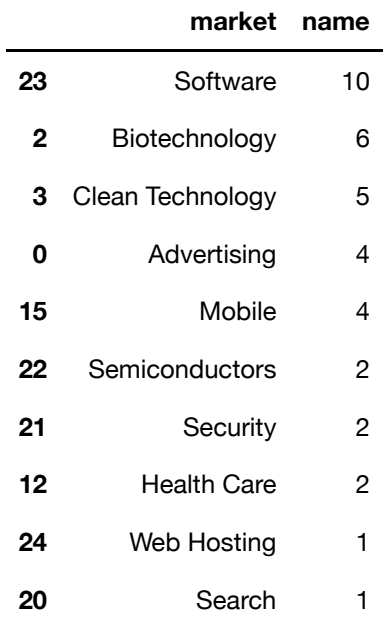

```
NRm = sns.catplot(x="market", y="name", kind="bar", data=Nor10, height=4.27,
aspect=8.7/4.27,palette=sns.dark_palette("navy", reverse=True))
```
NRm.set\_xticklabels(rotation=45, horizontalalignment='right')

### Out[52]:

<seaborn.axisgrid.FacetGrid at 0x122dd0e80>

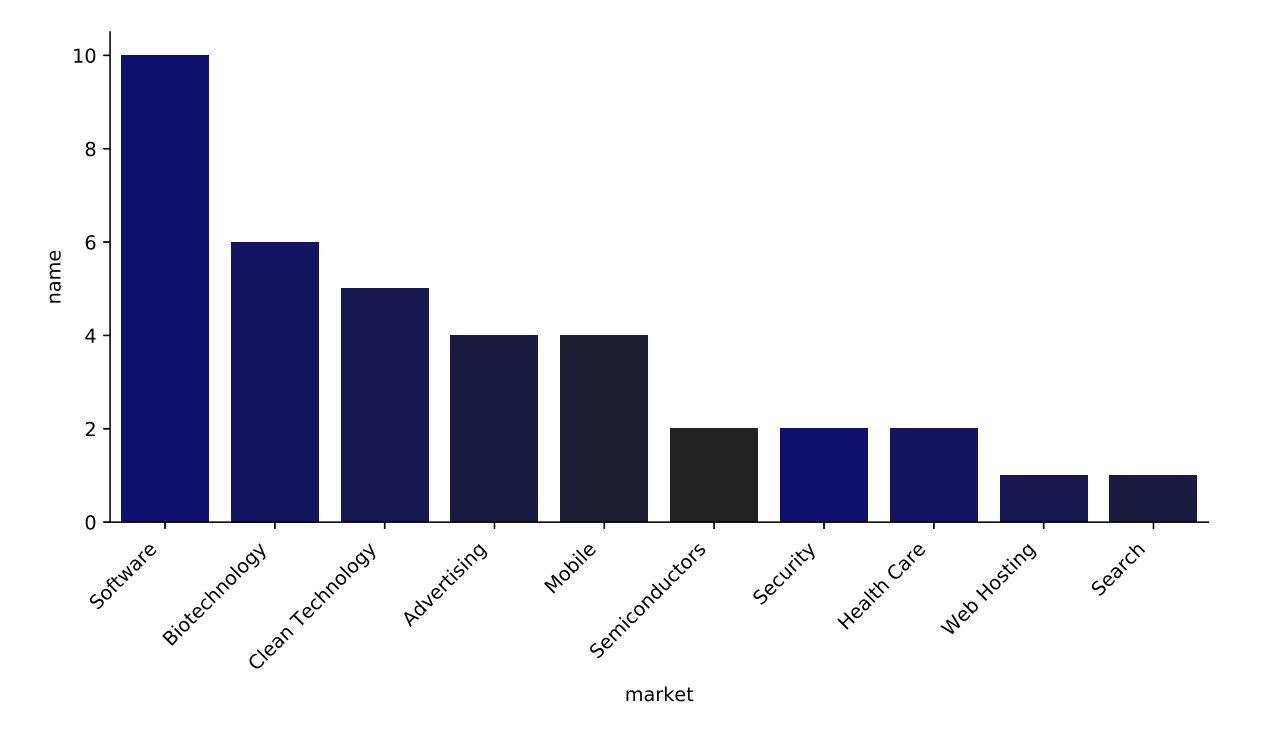

```
In [53]:
```

```
# Total number of startups per Danish market with more than 1 million USD inve
stment
dnk_high= investments[investments['country_code'] == 'DNK']
dnkh = dnk high[['market', 'name']][dnk high['funding total usd'] > 1000000].g
roupby(['market'],
                                        as index=False).count().sort values('n
ame', ascending=False)
DN10=dnkh.head(10)
DN10
```
#### Out[53]:

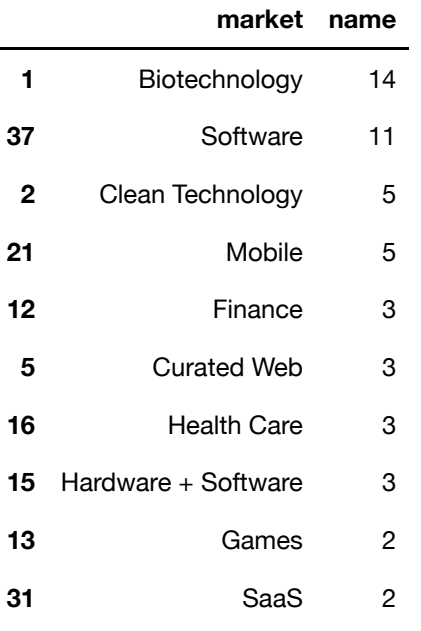

### In [ ]:

```
DNm = sns.catplot(x="market", y="name", kind="bar", data=DN10, height=4.27, a
spect=8.7/4.27,palette=sns.diverging_palette(255, 133, l=60, n=7, center="dark
"))
DNm.set_xticklabels(rotation=45, horizontalalignment='right')
```

```
In [55]:
```

```
# Total number of startups per Icelandic market with more than 1 million USD i
nvestment
isl_high= investments[investments['country_code'] == 'ISL']
islh = isl_high[['market', 'name']][isl_high['funding_total_usd'] > 1000000].g
roupby(['market'],
                                        as index=False).count().sort values('n
ame', ascending=False)
IS10=islh.head(10)
IS10
```
#### Out[55]:

#### **market name**

- **0** Medical Devices 1
- **1** Software 1
- **2** Virtual Worlds 1

### In [56]:

```
ISm = sns.catplot(x="market", y="name", kind="bar", data=IS10, height=4.27, a
spect=6.7/8.27,palette=sns.color_palette("BrBG", 7))
```

```
ISm.set_xticklabels(rotation=45, horizontalalignment='right')
```
#### Out[56]:

#### <seaborn.axisgrid.FacetGrid at 0x122f125c0>

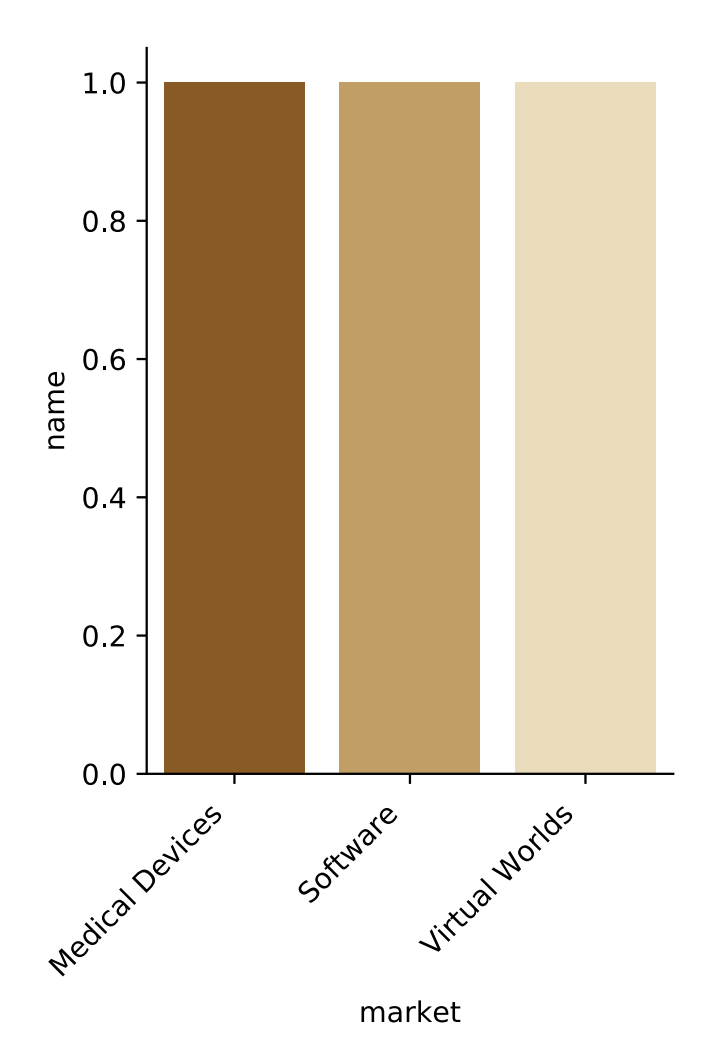

### In [57]:

*# 833 largest debt\_financing in the Nordic startups* 

```
LDF = investments.nlargest(833,'debt_financing')
ax = LDF.country_code.value_counts().plot(kind='pie',autopct='%.2f%%',figsize=
(12,12))
add circle = plt.Circle((0,0),0.7,color='white')fig=plt.gcf()
fig.gca().add_artist(add_circle)
ax.set_title(' debt_financing by country_code')
```
### Out[57]:

Text(0.5, 1.0, ' debt\_financing by country\_code')

debt\_financing by country\_code

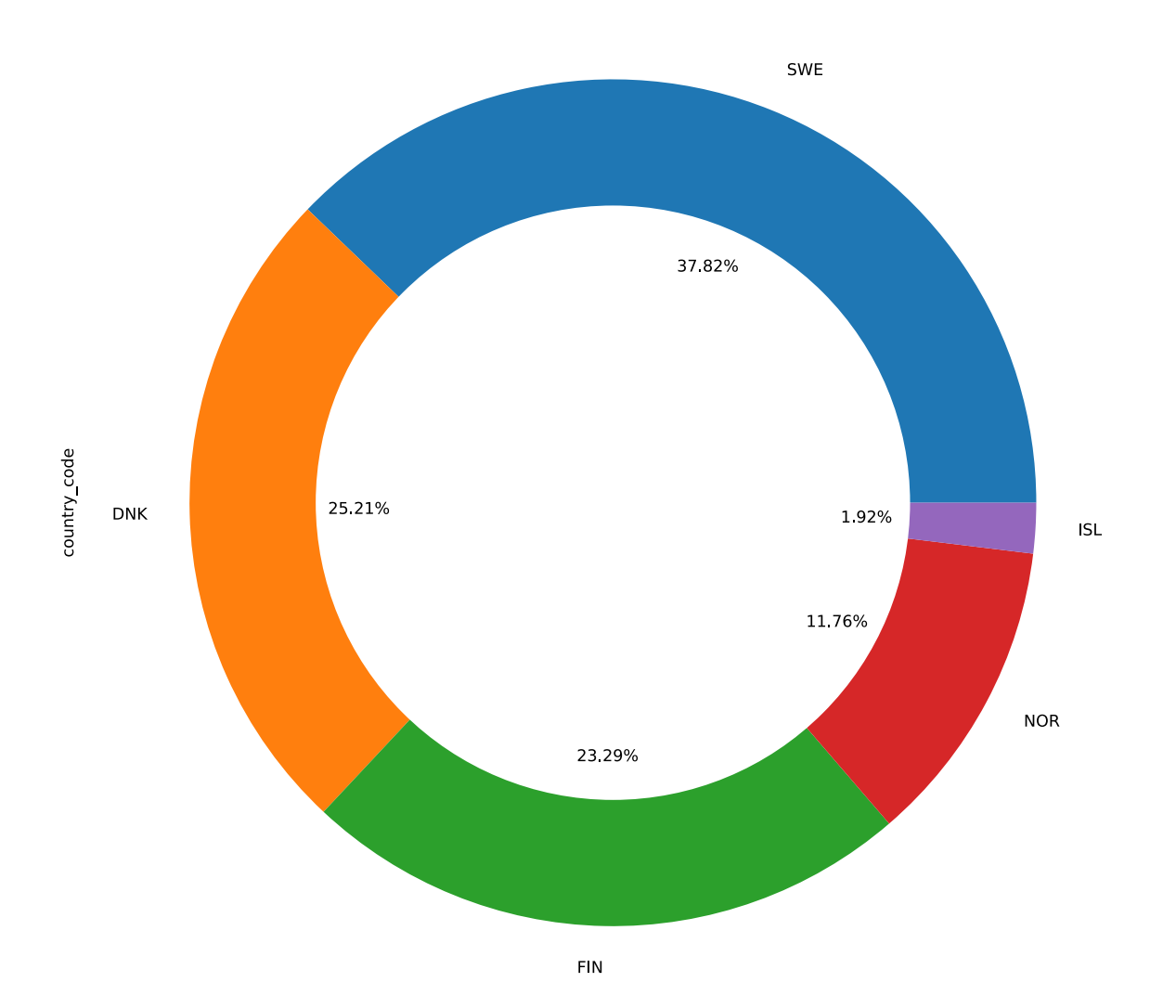

In [58]:

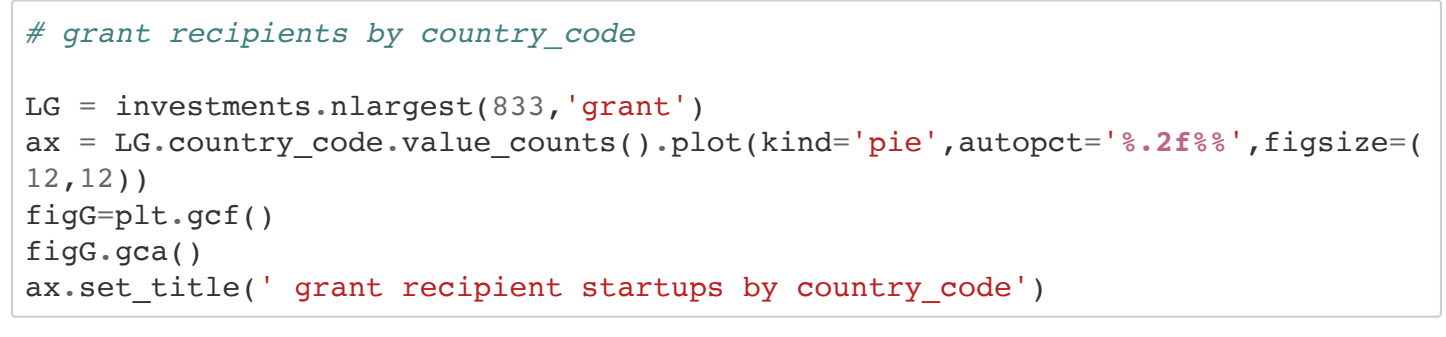

### Out[58]:

### Text(0.5, 1.0, ' grant recipient startups by country\_code')

SWE 37.82% country\_code 25.21% **DNK** 1.92% **ISL** 11.76% **NOR** 23,29% **FIN** 

grant recipient startups by country\_code

```
In [59]:
```

```
# 10 largest funding_total_used and respective venture in Finland market
gbf=investments[(investments['country_code'] == 'FIN')]
gg= gbf.groupby('market').sum()
LF = gg.nlargest(10,'funding\_total\_usd')fg=LF.plot(kind ='bar', y=['funding_total_usd','venture'], figsize=(20,10))
fg.set_title('Startups\' 10 largest funding_total_used and respective venture
in Finland\'s market',fontsize=(20))
```
### Out[59]:

Text(0.5, 1.0, "Startups' 10 largest funding total used and respec tive venture in Finland's market")

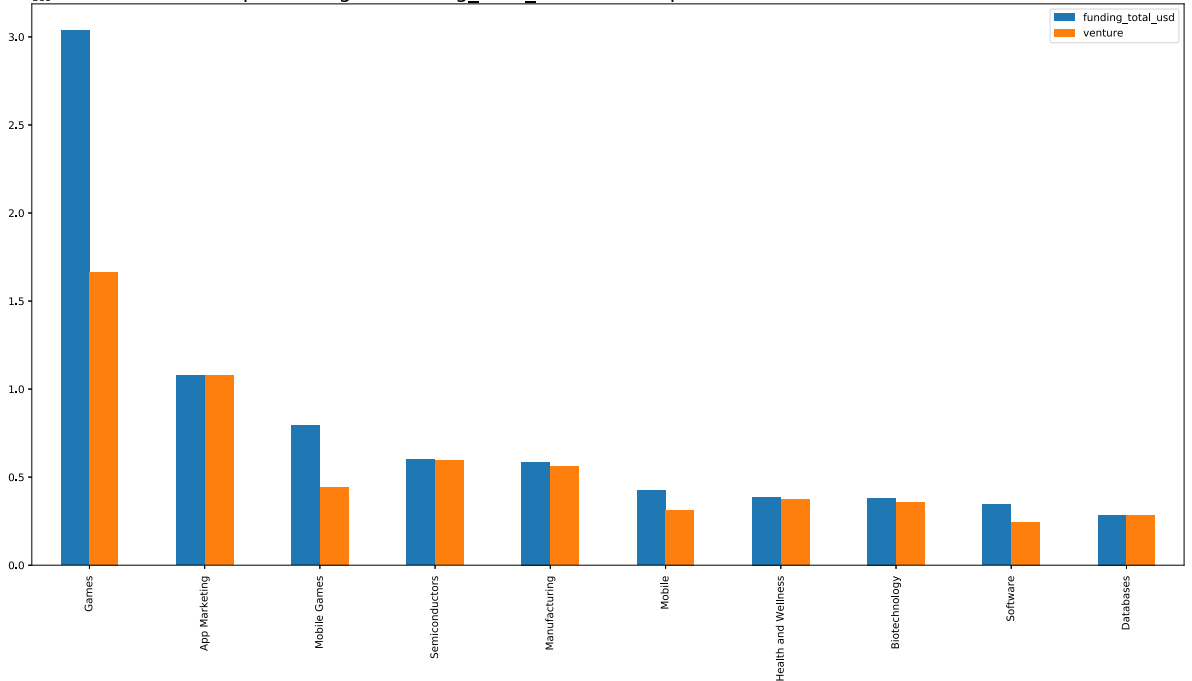

market

Startups' 10 largest funding\_total\_used and respective venture in Finland's market

```
# The average fundding_total_used and respective venture by region in Finland
gbf=investments[(investments['country_code'] == 'FIN')]
gg= gbf.groupby('region').mean()
fg=gg.plot(kind ='bar', y=['funding_total_usd','venture'], figsize=(20,10))
fg.set_title('Startups\' average funding_total_usd and venture in finland by
region',fontsize=(20))
```
#### Out[60]:

Text(0.5, 1.0, "Startups' average funding\_total usd and venture in finland by region")

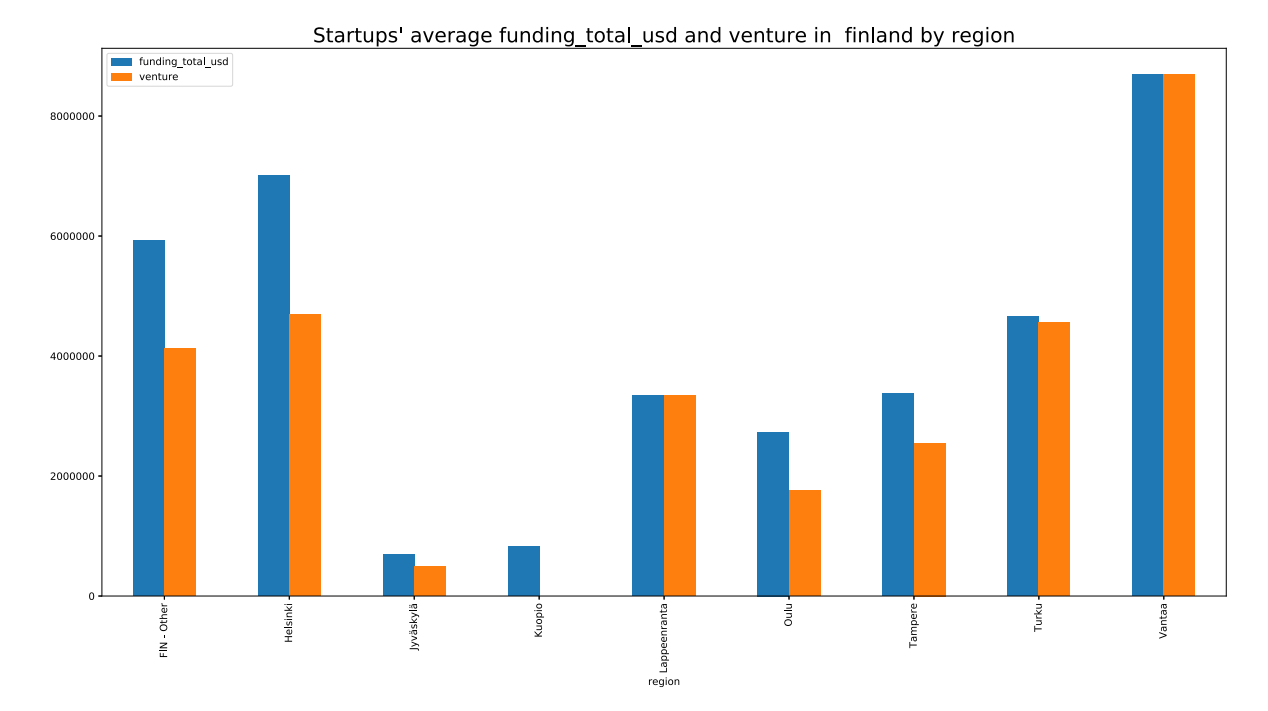

```
In [61]:
```

```
# The average funding from grant and debt_financing in Finland by region
gbf=investments[(investments['country_code'] == 'FIN')]
rg= gbf.groupby('region').mean()
fr=rg.plot(kind ='line', y=['grant','debt_financing'], figsize=(15,15))
fr.set_title('Startups\'s,grant and debt_financing in finland by region',font
size=(20))
```
Out[61]:

Text(0.5, 1.0, "Startups's,grant and debt\_financing in finland by region")

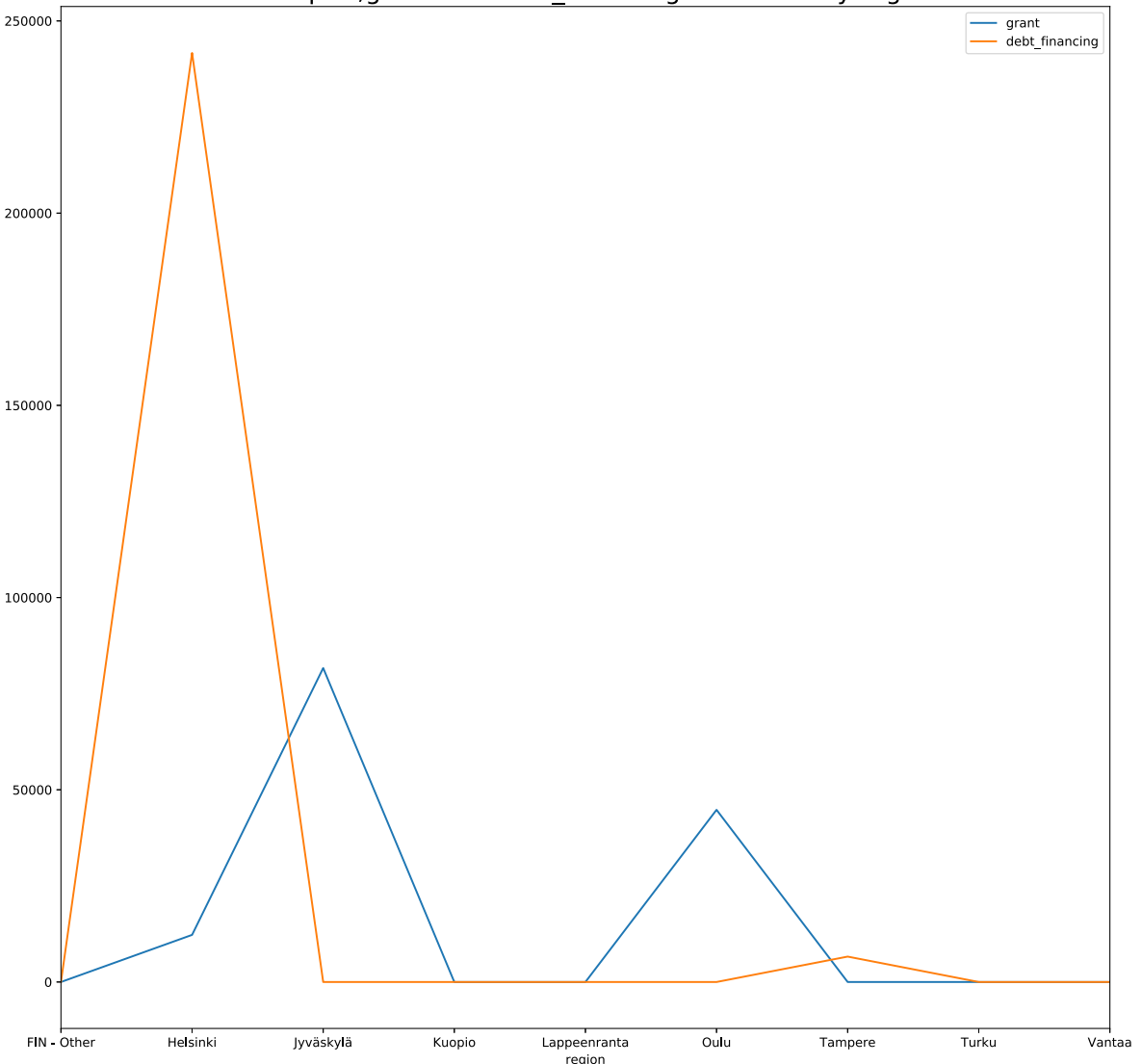

Startups's, grant and debt financing in finland by region

```
In [62]:
```

```
# 200 largest grant for startups in Finland by region'
fin =investments[(investments['country_code'] == 'FIN')]
Lfd = fin.nlargest(200,'grant')
ax = Lfd.region.value_counts().plot(kind='pie',autopct='%.2f%%',figsize=(16,20
))
add circle = plt.Circle((0,0),0.7,color='white')figd=plt.gcf()
figd.gca().add_artist(add_circle)
ax.set_title('100 largest grant for startups in Finland by region')
```
### $Out[62]:$

Text(0.5, 1.0, '100 largest grant for startups in Finland by regio n')

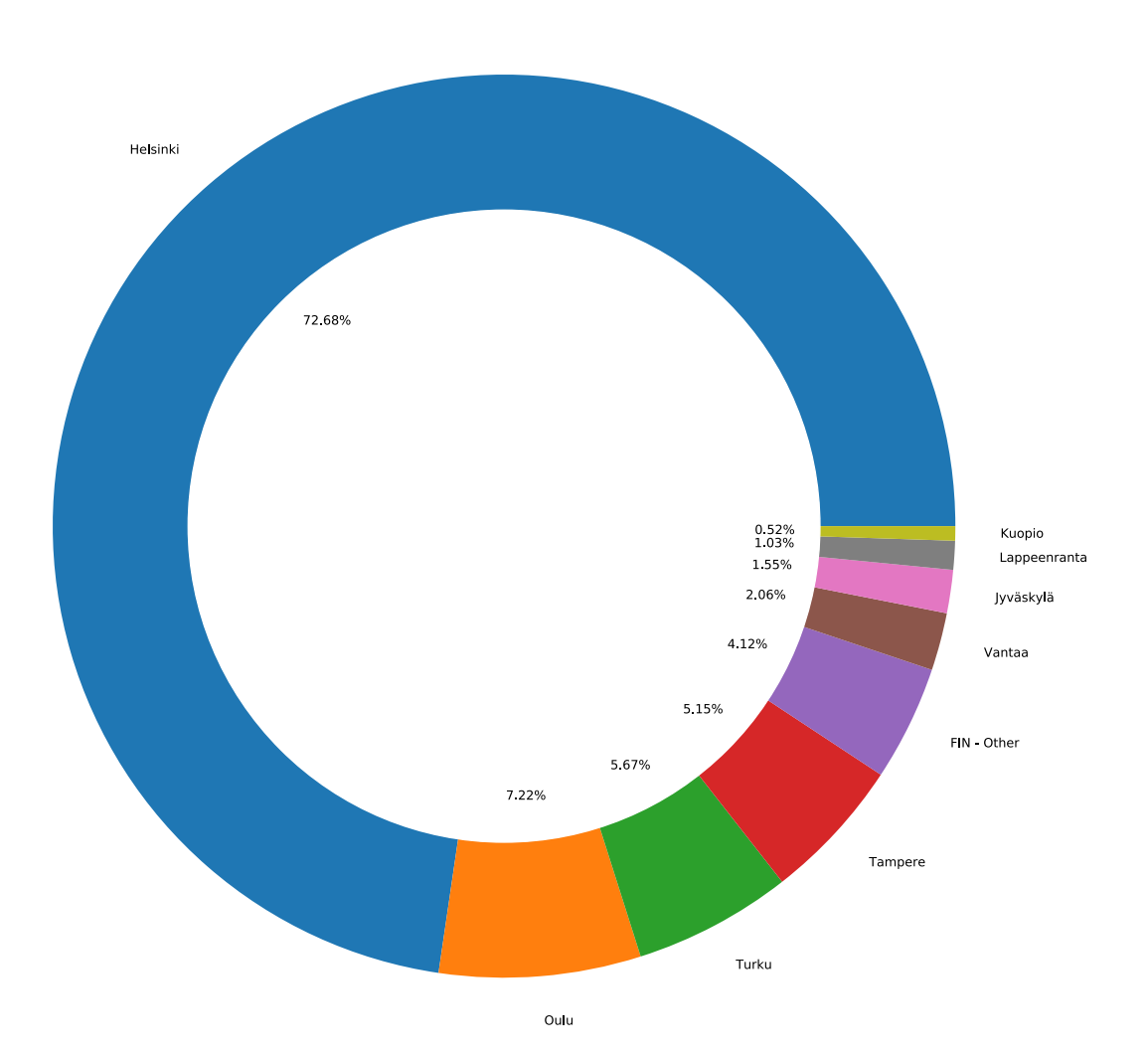

100 largest grant for startups in Finland by region

# <span id="page-45-0"></span>**Visualisation: Success stories, funding rounds and private funding**

```
#checking differences in funding sources among the countries.
investments.groupby('country code').sum()[['seed',
                                              'venture',
                                             'equity_crowdfunding',
                                             'undisclosed',
                                             'convertible note',
                                             'debt financing',
                                             'angel',
                                             'grant',
                                             'private equity',
                                             'post_ipo_equity',
                                             'post_ipo_debt',
                                             'secondary market',
                                             'product_crowdfunding']].plot(kind
= 'bar', figsize = (20, 12), width = 1)
plt.title('Funding sources in Nordic countries', size = 'x-large')
```
#### Out[63]:

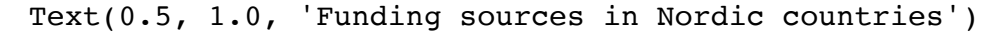

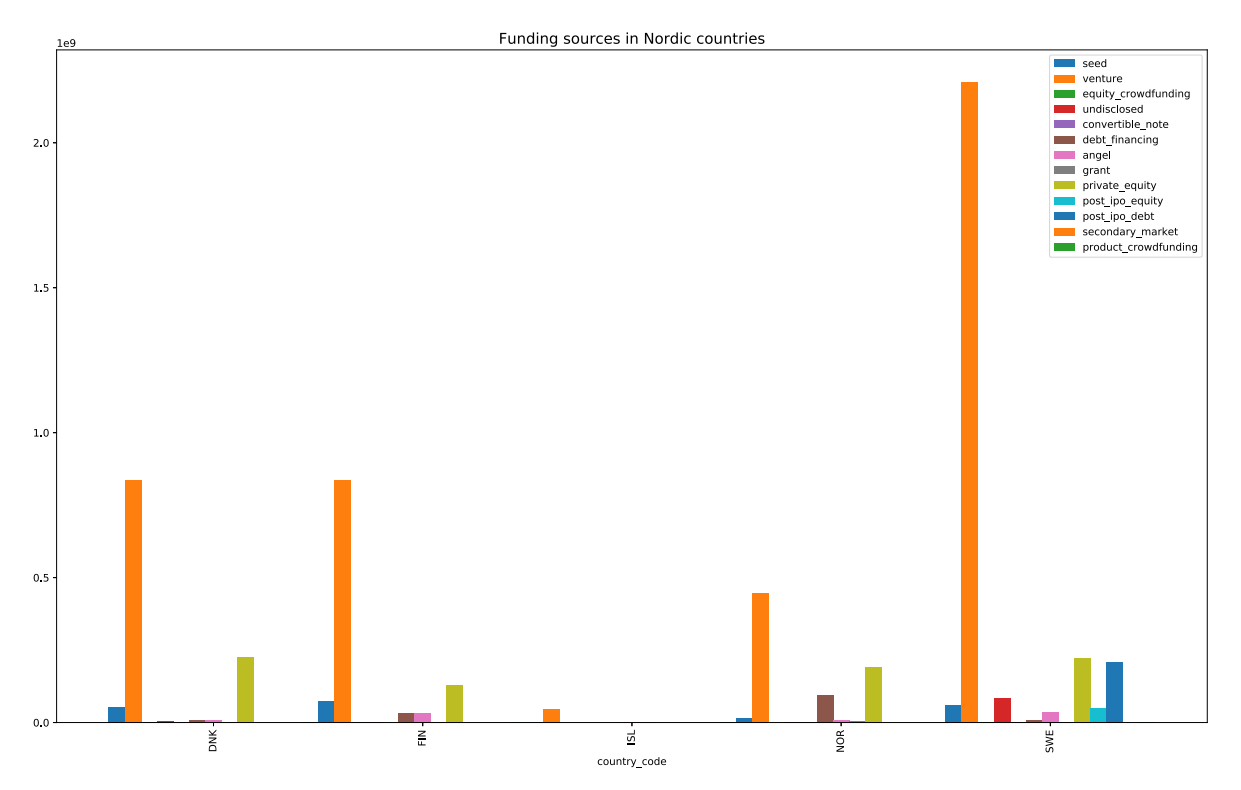

In [64]:

investments['funding in seed'] = investments['seed'].map( $lambda x : 1$  if  $x > 0$ **else** 0)

```
In [65]:
```

```
plt.rcParams['figure.figsize'] =4,4
labels = ['No funding','Get funding']
sizes = investments['funding in seed'].value counts().tolist()
explode = (0, 0.1)colors = ['#ff9999','#99ff99']
plt.pie(sizes, explode = explode, colors = colors ,labels=labels, autopct='%1.
1f%%',
         shadow=False, startangle=190)
plt.axis('equal')
plt.tight_layout()
plt.title("Startups got funding in seed stage", fontdict=None, position= [0.48
,1.1], size = 'x-large')
plt.show()
```
# Startups got funding in seed stage

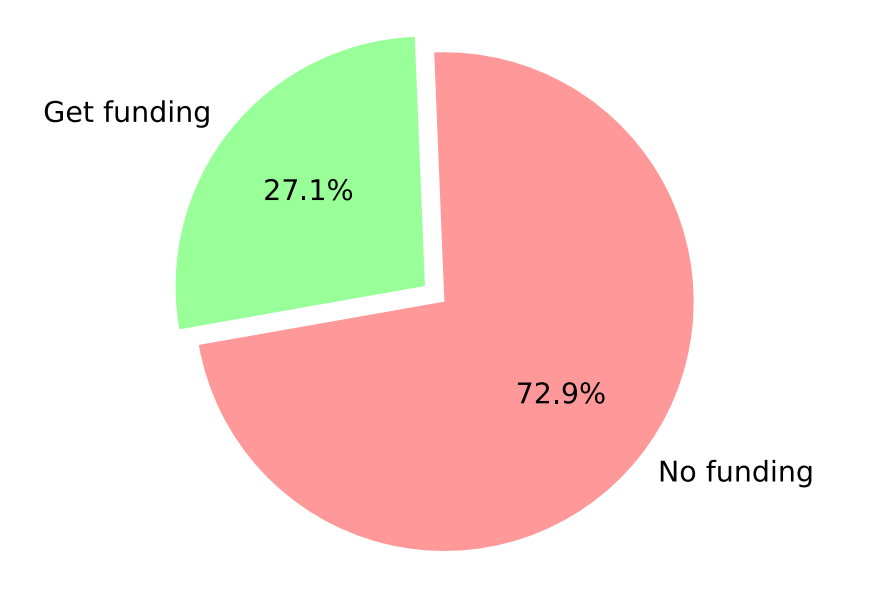

```
In [66]:
```

```
grouped_by_country = investments.groupby('country_code')
fin = grouped by country.get group('FIN')
dnk = grouped by country.get group('DNK')
isl = grouped_by_country.get_group('ISL')
nor = grouped by country.get group('NOR')swe = grouped by country.get group('SWE')
fig, ax = plt.subplots(nrows=5, ncols=1, figsize = (1.5,20))labels = ['No funding','Get funding']
sizes fin = fin['funding in seed'].value counts().tolist()
sizes dnk = dnk['funding in seed'].value counts().tolist()
sizes isl = isl['funding in seed'].value counts().tolist()
sizes nor = nor['funding in seed'].value counts().tolist()
sizes swe = swe['funding in seed'].value counts().tolist()
explode = (0, 0.1)colors = ['#ff9999','#99ff99']
ax[0].set title("Finland")
ax[0].pie(sizes fin, explode = explode, colors = colors ,labels=labels, autopc
t='%1.1f%%',
         shadow=False, startangle=190, radius = 3.30)
ax[1].set title("Denmark")
ax[1].pie(sizes dnk, explode = explode, colors = colors ,labels=labels, autopc
t='%1.1f%%',
         shadow=False, startangle=190, radius = 3.30)
ax[2].set_title("Iceland")
ax[2].pie(sizes isl, explode = explode, colors = colors ,labels=labels, autopc
t='%1.1f%%',
        shadow=False, startangle=190, radius = 3.30)
ax[3].set_title("Norway")
ax[3].pie(sizes nor, explode = explode, colors = colors ,labels=labels, autopc
t='%1.1f%%',
         shadow=False, startangle=190, radius = 3.30)
ax[4].set title("Sweden")
ax[4].pie(sizes swe, explode = explode, colors = colors ,labels=labels, autopc
t='%1.1f%%',
         shadow=False, startangle=190, radius = 3.30)
fig.suptitle('Startups got funding in seed stage' , size = 'xx-large')
plt.show()
```
# Startups got funding in seed stage

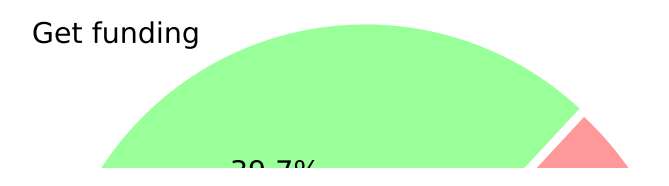

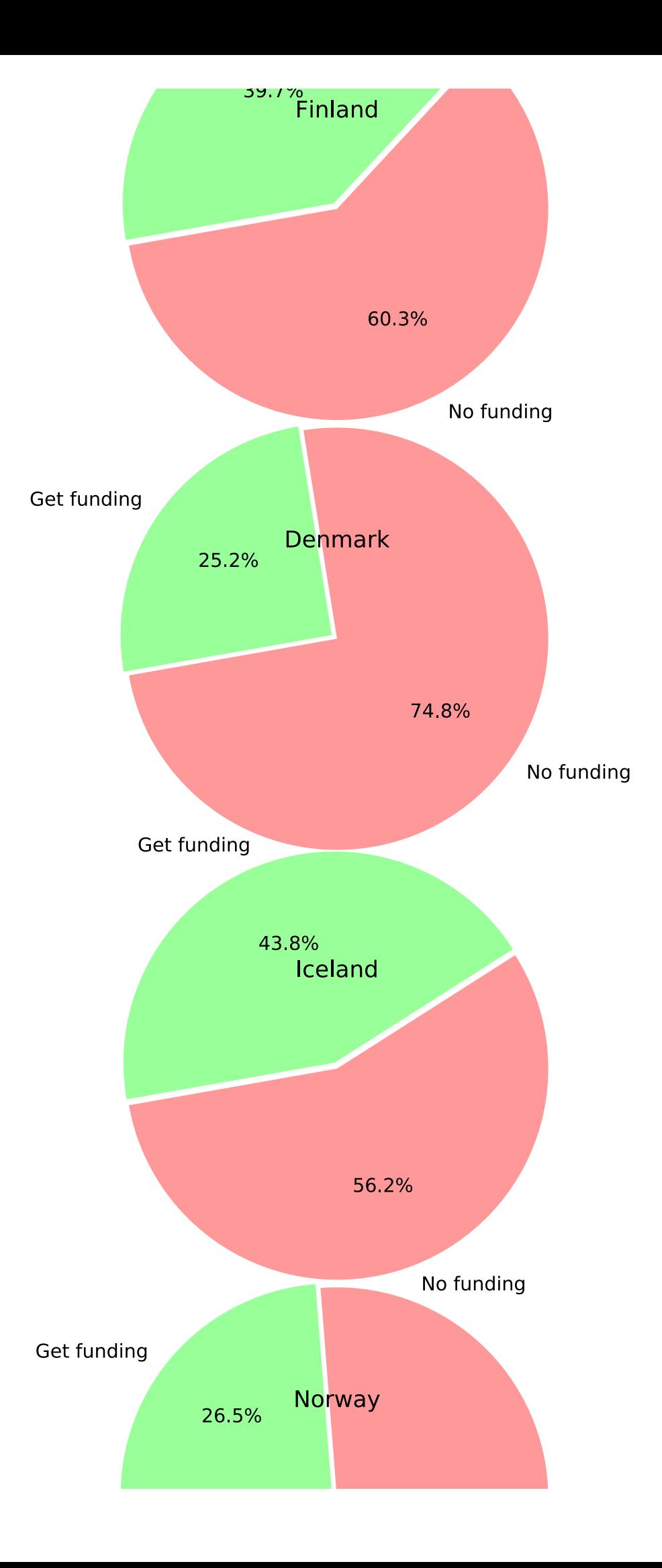

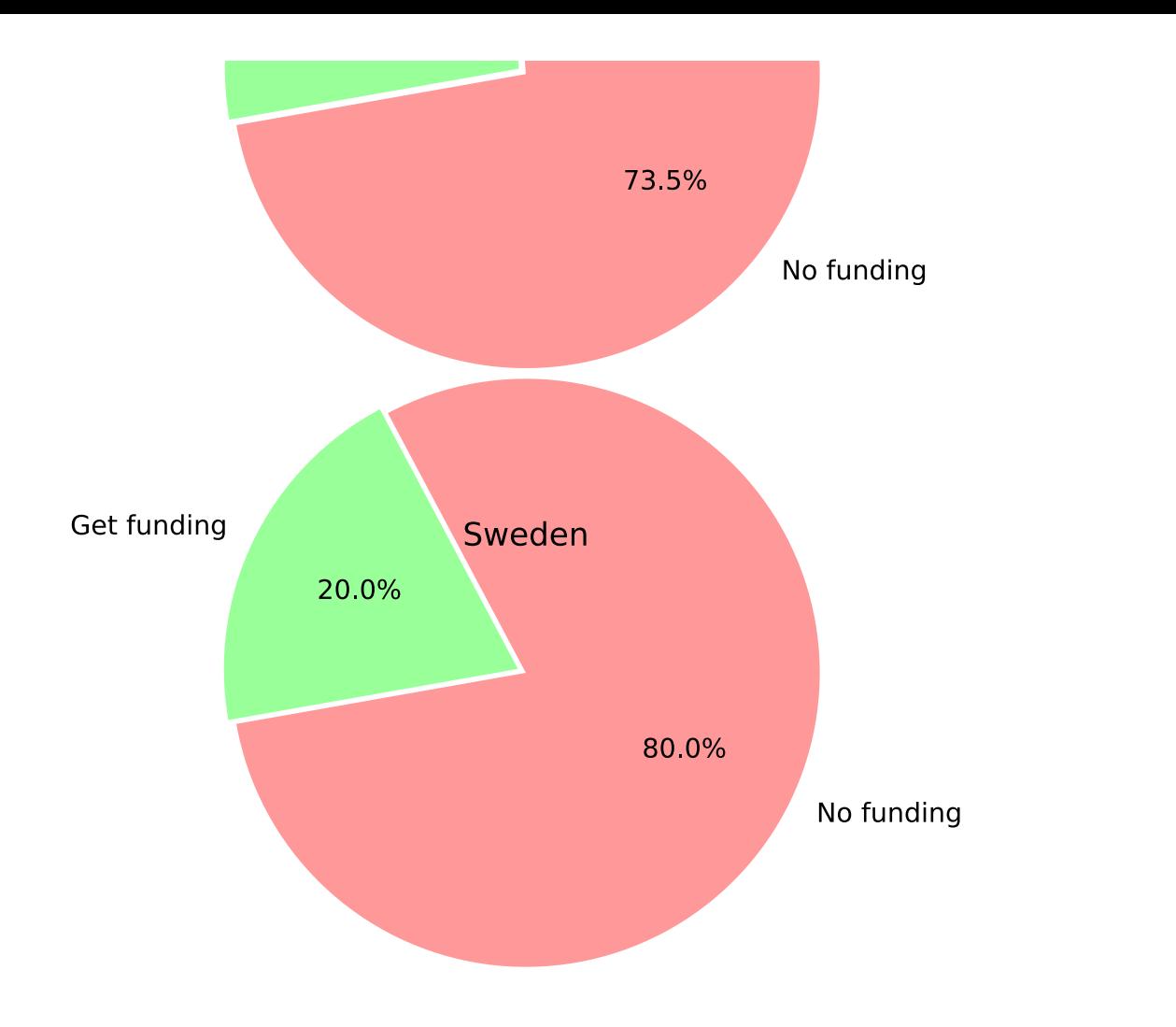

### In [67]:

```
investments['funding_vc'] = investments['venture'].map(lambda v :1 if v > 0 e
lse 0)
```

```
In [68]:
```

```
plt.rcParams['figure.figsize'] =3,3
labels = ['No funding','Get funding']
sizes = investments['funding vc'].value counts().tolist()
explode = (0, 0.1)colors = ['#ff9999','#99ff99']
plt.pie(sizes, explode = explode, colors = colors ,labels=labels, autopct='%1.
1f%%',
         shadow=False, startangle=190)
plt.axis('equal')
plt.tight_layout()
plt.title("How may company get funding by VC", fontdict=None, position= [0.48,
1.1], size = 'x-large')
plt.show()
```
# How may company get funding by VC

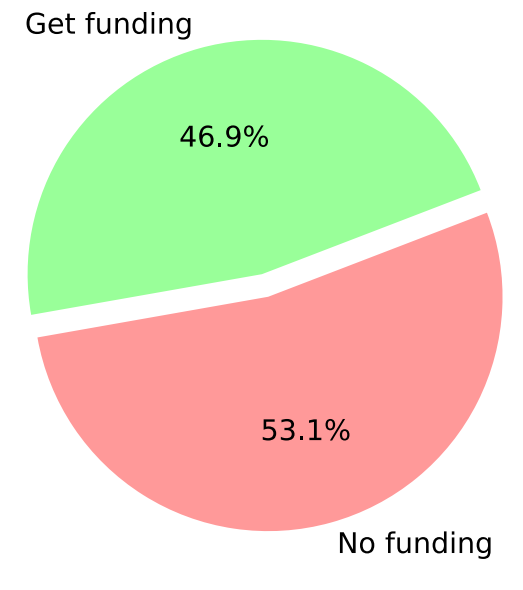

```
In [69]:
```

```
grouped_by_country = investments.groupby('country_code')
fin = grouped by country.get group('FIN')
dnk = grouped by country.get group('DNK')
isl = grouped_by_country.get_group('ISL')
nor = grouped by country.get group('NOR')swe = grouped by country.get group('SWE')
fig, ax = plt.subplots(nrows=5, ncols=1, figsize = (1.5,20))labels = ['No funding','Get funding']
sizes fin = fin['fundingvc'].value counts().tolist()
sizes dnk = dnk['fundingvc'].value counts().tolist()
sizes isl = isl['funding vc'].value counts().tolist()
sizes nor = nor['funding vc'].value counts().tolist()
sizes swe = swe['funding vc'].value counts().tolist()
explode = (0, 0.1)colors = ['#ff9999','#99ff99']
ax[0].set title("Finland")
ax[0].pie(sizes fin, explode = explode, colors = colors ,labels=labels, autopc
t='%1.1f%%',
         shadow=False, startangle=190, radius = 3.30)
ax[1].set title("Denmark")
ax[1].pie(sizes dnk, explode = explode, colors = colors ,labels=labels, autopc
t='%1.1f%%',
         shadow=False, startangle=190, radius = 3.30)
ax[2].set_title("Iceland")
ax[2].pie(sizes isl, explode = explode, colors = colors ,labels=labels, autopc
t='%1.1f%%',
        shadow=False, startangle=190, radius = 3.30)
ax[3].set_title("Norway")
ax[3].pie(sizes nor, explode = explode, colors = colors ,labels=labels, autopc
t='%1.1f%%',
         shadow=False, startangle=190, radius = 3.30)
ax[4].set title("Sweden")
ax[4].pie(sizes swe, explode = explode, colors = colors ,labels=labels, autopc
t='%1.1f%%',
         shadow=False, startangle=190, radius = 3.30)
fig.suptitle("How may company get funding by VC" , size = 'xx-large')
plt.show()
```
How may company get funding by VC

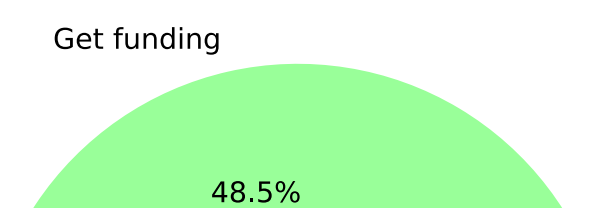

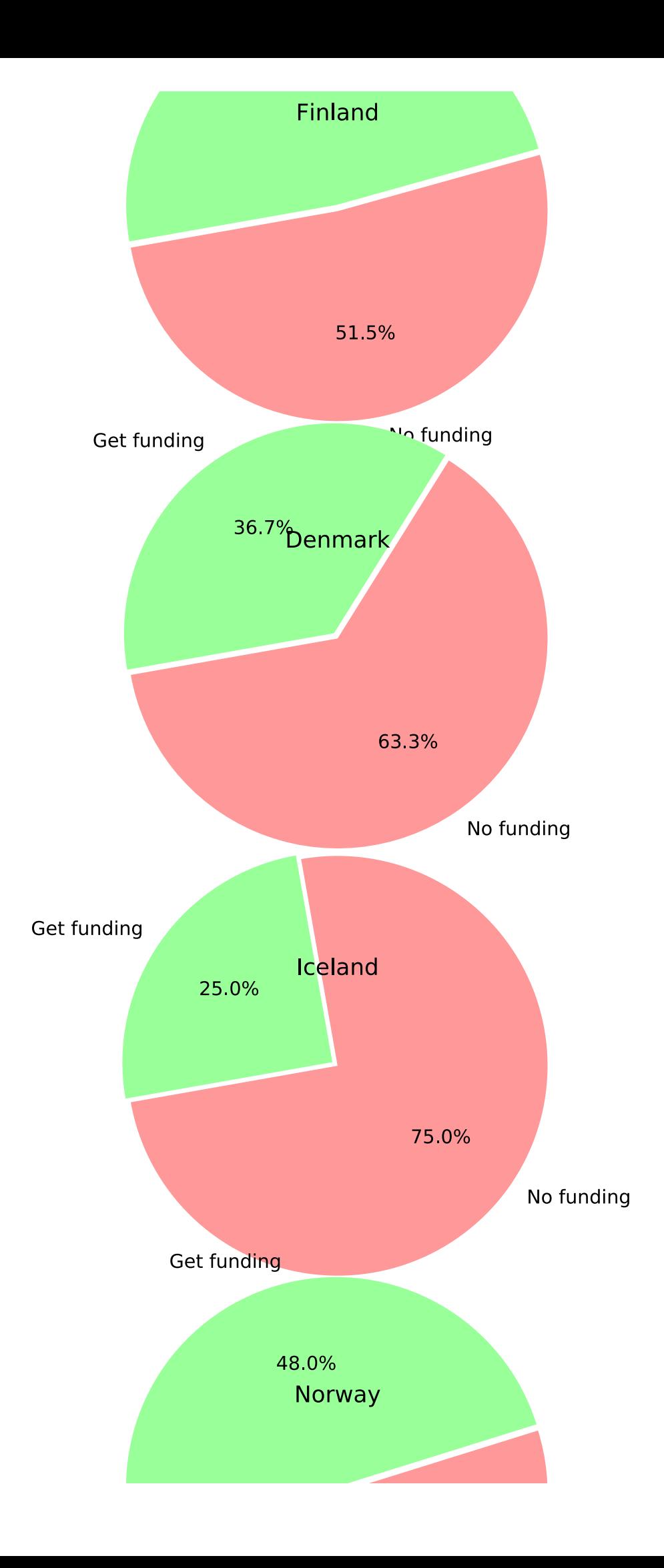

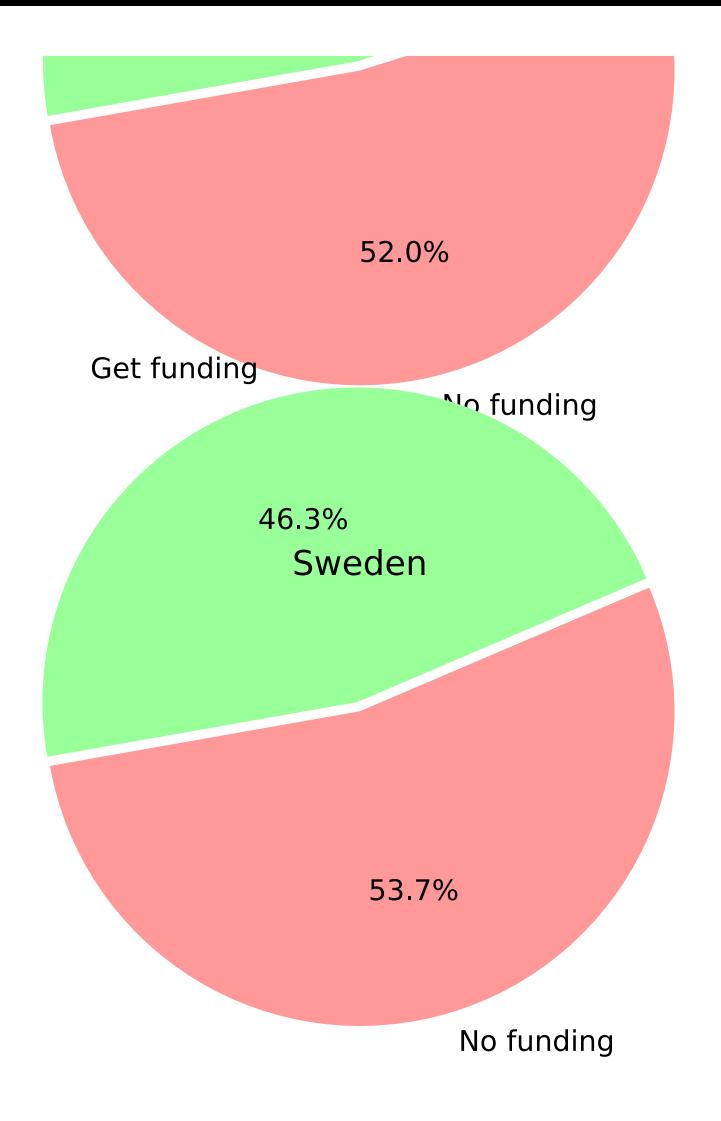

### In [70]:

```
investments['funding_angel'] = investments['angel'].map(lambda a :1 if a > 0
else 0)
```

```
In [71]:
```

```
plt.rcParams['figure.figsize'] =5,5
labels = ['No funding','Get funding']
sizes = investments['funding angel'].value counts().tolist()
explode = (0, 0.1)colors = ['#ff9999','#99ff99']
plt.pie(sizes, explode = explode, colors = colors ,labels=labels, autopct='%1.
1f%%',
         shadow=False, startangle=190)
plt.axis('equal')
plt.tight_layout()
plt.title("How may company get funding by angels", fontdict=None, position= [0
.48, 1.1], size = 'x-large')
plt.show()
```
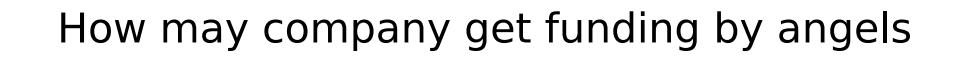

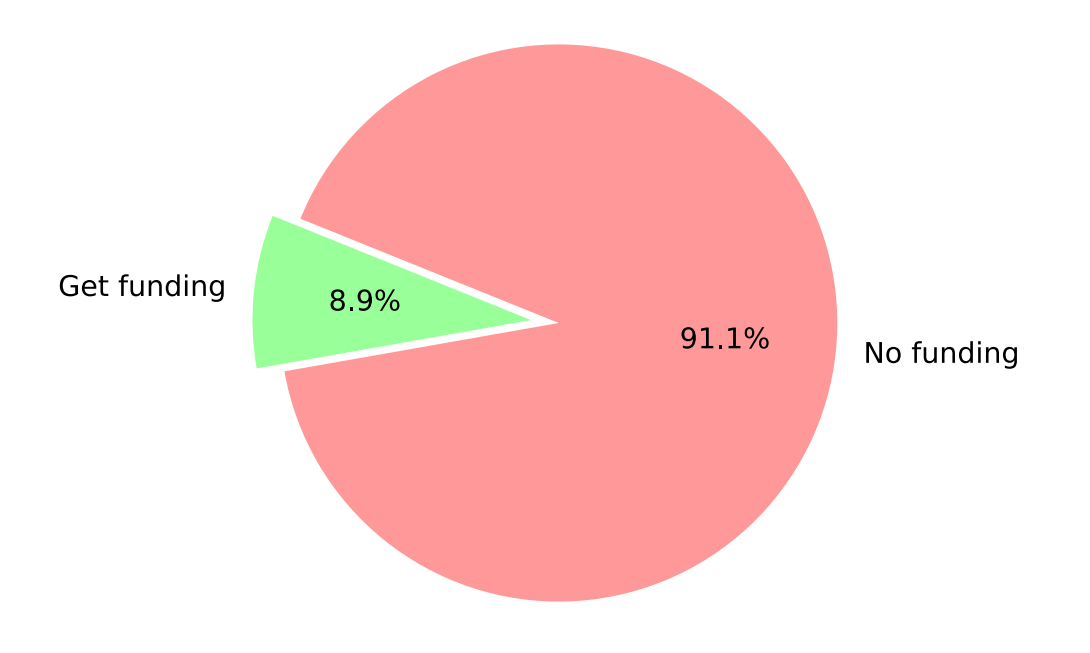

```
In [72]:
```

```
grouped_by_country = investments.groupby('country_code')
fin = grouped by country.get group('FIN')
dnk = grouped by country.get group('DNK')
isl = grouped_by_country.get_group('ISL')
nor = grouped by country.get group('NOR')swe = grouped by country.get group('SWE')
fig, ax = plt.subplots(nrows=5, ncols=1, figsize = (1.5,20))labels = ['No funding','Get funding']
sizes fin = fin['funding angle'].value counts() .tolist()sizes dnk = dnk['funding angle'].value counts().tolist()
sizes isl = isl['funding angel'].value counts().tolist()
sizes nor = nor['funding angel'].value counts().tolist()
sizes swe = swe['funding angel'].value counts().tolist()
explode = (0, 0.1)colors = ['#ff9999','#99ff99']
ax[0].set title("Finland")
ax[0].pie(sizes fin, explode = explode, colors = colors ,labels=labels, autopc
t='%1.1f%%',
         shadow=False, startangle=190, radius = 3.30)
ax[1].set title("Denmark")
ax[1].pie(sizes dnk, explode = explode, colors = colors ,labels=labels, autopc
t='%1.1f%%',
         shadow=False, startangle=190, radius = 3.30)
ax[2].set_title("Iceland")
ax[2].pie(sizes isl, explode = explode, colors = colors ,labels=labels, autopc
t='%1.1f%%',
        shadow=False, startangle=190, radius = 3.30)
ax[3].set title("Norway")
ax[3].pie(sizes nor, explode = explode, colors = colors ,labels=labels, autopc
t='%1.1f%%',
         shadow=False, startangle=190, radius = 3.30)
ax[4].set title("Sweden")
ax[4].pie(sizes swe, explode = explode, colors = colors ,labels=labels, autopc
t='%1.1f%%',
         shadow=False, startangle=190, radius = 3.30)
fig.suptitle("Startups got funding by angels" , size = 'xx-large')
plt.show()
```
Startups got funding by angels

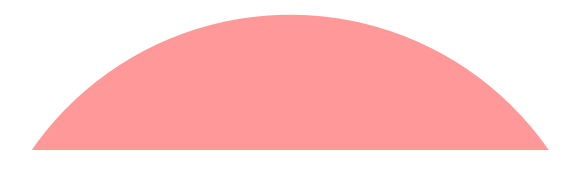

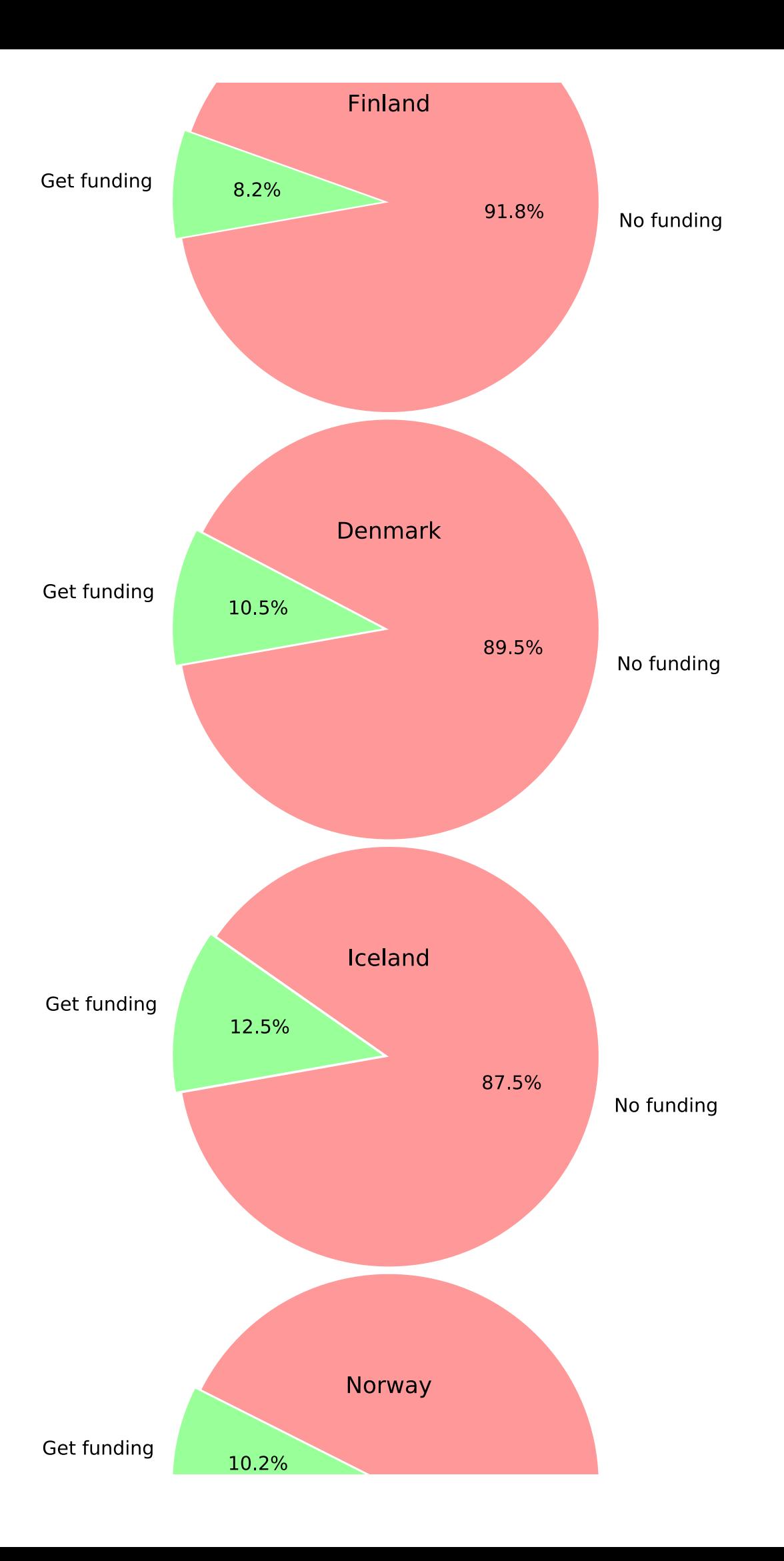

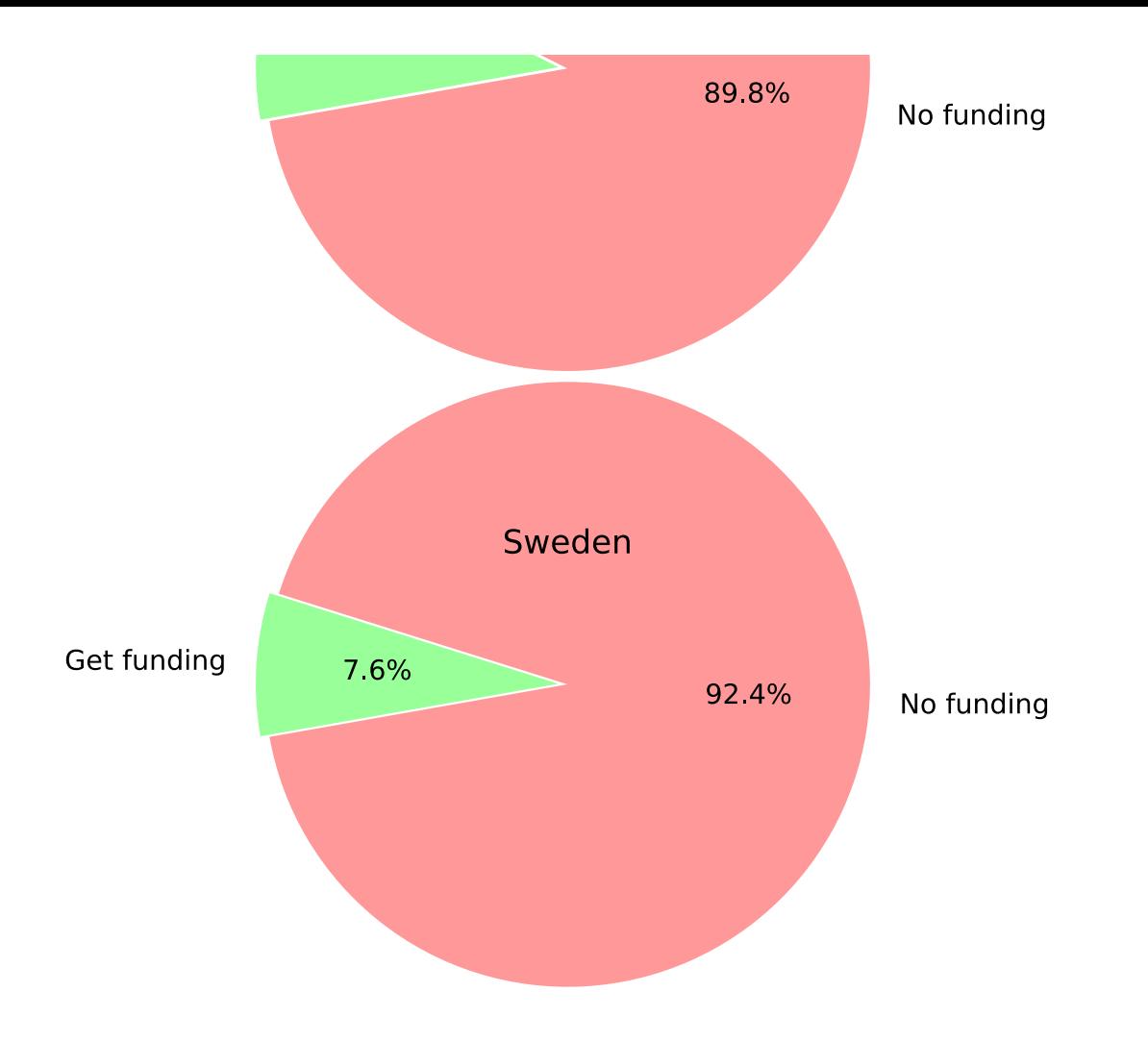

```
In [73]:
```

```
print('Total number of values in round_A: ', len(investments[investments['roun
d A'] != 0]))
print('Sum of round A: $', investments['round A'].sum())
print('')
print('Total number of values in round B: ', len(investments[investments['roun
d B'] != 0]))
print('Sum of round B: $', investments['round B'].sum())
print('')
print('Total number of values in round C: ', len(investments[investments['roun
d C'] != 0]))
print('Sum of round_C: $', investments['round_C'].sum())
print('')
print('Total number of values in round D: ', len(investments[investments['roun
d D'] != 0]))
print('Sum of round_D: $', investments['round_D'].sum())
print('')
print('Total number of values in round E: ', len(investments[investments['roun
d E'] != 0]))
print('Sum of round E: $', investments['round E'].sum())
print('')
print('Total number of values in round F: ', len(investments[investments['roun
d F'] != 0]))
print('Sum of round_F: $', investments['round_F'].sum())
In [74]:
Total number of values in round_A: 136
Sum of round_A: $ 823159181.0
Total number of values in round_B: 59
Sum of round_B: $ 650998988.0
Total number of values in round_C: 24
Sum of round_C: $ 633185900.0
Total number of values in round_D: 6
Sum of round_D: $ 175710000.0
Total number of values in round E: 2
Sum of round_E: $ 116000000.0
Total number of values in round F: 3
Sum of round_F: $ 389200204.0
```

```
rounds = ['round A', 'round B', 'round C', 'round D', 'round E', 'round F']amount = [investments['round A'].sum(),
           investments['round_B'].sum(),
           investments['round_C'].sum(),
           investments['round_D'].sum(),
           investments['round_E'].sum(),
           investments['round_F'].sum()]
```
### In [75]:

```
plt.rcParams['figure.figsize'] = 15,8
height = amountbars = rounds
y_{\text{pos}} = np \cdot \text{arange}(\text{len}(\text{bars}))plt.bar(y pos, height, width=0.7, color= ['goldenrod','tomato','olivedrab','t
eal','chocolate','seagreen'] )
plt.ticklabel_format(style = 'plain')
plt.xticks(y_pos, bars)
ax = plt \cdot axes()ax.yaxis.grid()
plt.title("Sum investment in each round", fontdict=None, position= [0.48,1.05]
, size = 'x-large')plt.show()
```
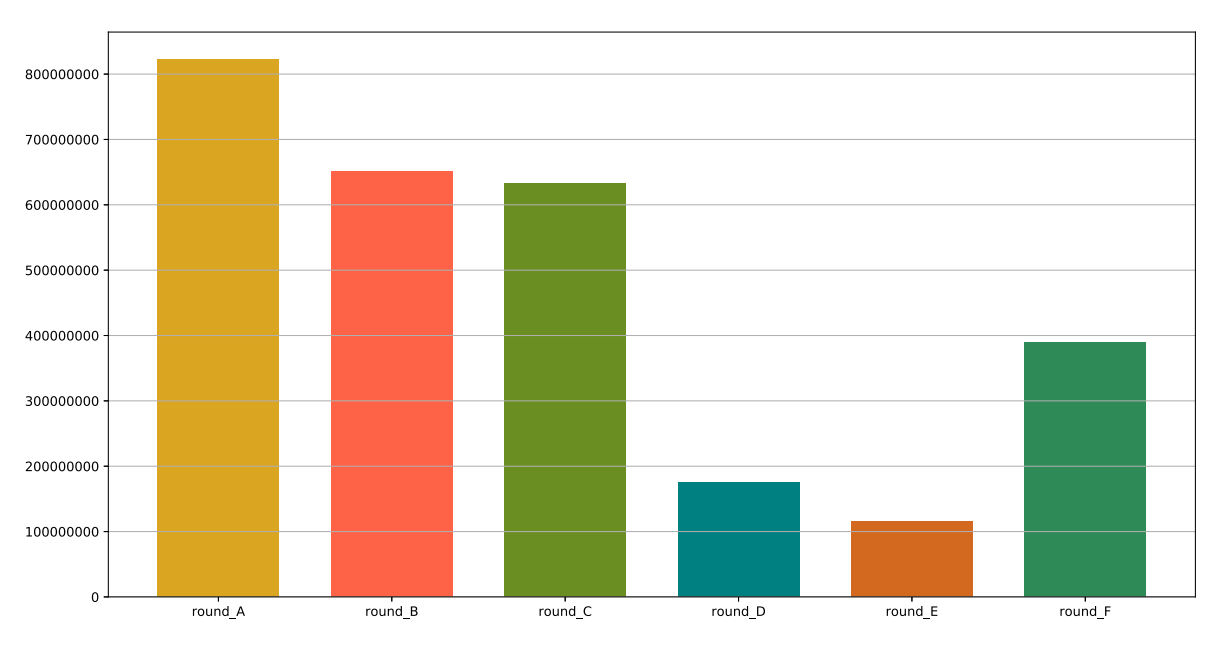

#### Sum investment in each round

### **In closing: conclusions and future opportunities for research**

### 1) **Cleanup and collaboration**

- Online collaboration tools are only as strong as their weakest link: in Google Colab's case, if all participants have full editing access to a file, but Colab keeps asking for authorisation, you need to start hacking solutions.
- Try not to change software, tools, platforms or update py modules in the middle of a project, it may cause problems or change your output in unexpected ways.

### 2) **Status, scale and market segments**

We can see that there is still a significantly larger volume of startups coming out of Sweden than

Finland, and that the startups are largely driven by the software, biotech and mobile market segments. Certain large companies such as Spotify and Supercell account for a large part of this.

- The ratio of acquired startups (in 'status') to the total seems to be lower than one would expect based on the public perception of fast-moving startup culture.
- The top 5 funded startups can be found in entertainment (Spotify leading the way), biotech (Symphogen), payments (Klarna), clean technology (NorSun), and games (Supercell).
- according to our data, startup formation has had two spikes in 2006 and 2012.

### 3) **Public grants, debt and Finland**

- It is likely that taxation and incentives would play a part in investment. Unfortunately, this didn't form a part of our dataset, but is a worthy area of research in the future. Here, a comparison of neighbouring countries could yield an understanding e.g. of Finland's place in the startup investment arena.
- There were 11 startups each in the categories of Mobile and Software, and 7 in Biotech, with a higher than 1 million USD investment in the Finnish market. By comparison, the Nordic figures put the number of startups with over 1 million USD investment at 50 startups (Software), 46 startups (Biotech) and 32 (Mobile). We can see that the Nordic figures reveal a higher focus on the Biotech segment than in Finland.
- Startups seem to take more debt than receive grants in Finland, although the main investment type is still venture capital, and those grants are focused mostly in the Helsinki region, with Oulu coming in second and Turku third. The further we move into the periphery, the fewer the grants in an industry that is built on decentralisation.

### 4) **Success stories, funding rounds and private funding**

- Data for interesting questions related to who is acquiring startups was thin. Yes, there was data related to how many startups had been acquired, but we would need further research to understand better the retention of IP in the Nordic countries or Finland.
- To this end, we would have liked to take advantage of such additional data to employ Machine Learning techniques for predictions of trends in startup investment.
- We can see that, overall, just over a quarter of startups got seed funding, which is slightly higher in Finland at 39.7 percent. Only Iceland has a higher share of startups receiving seed funding at 43.8 percent.
- When it comes to venture capital funding, however, Iceland is the lowest at 25 percent with Finland (48.5 percent) sitting roughly at the Nordic average of 46.9 percent.
- Angel funding accounts for 8.9 percent for the Nordic countries, with most companies in this area Finland sits at 8.2 percent.